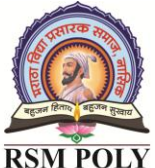

Udoji Maratha Boarding Campus, Near Pumping Station, Gangapur Road, Nashik-13.  $\overline{\text{RSM POLY}}$  Affiliated to MSBTE Mumbai, Approved by AICTE New Delhi, DTE Mumbai & Govt. of Maharashtra, Mumbai.

## *Subject: - C Programming Language (22218)*

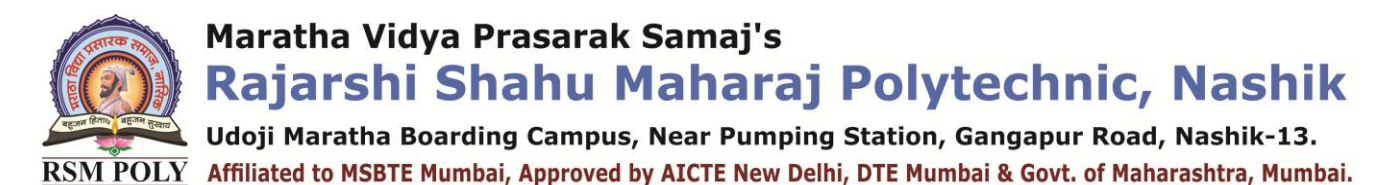

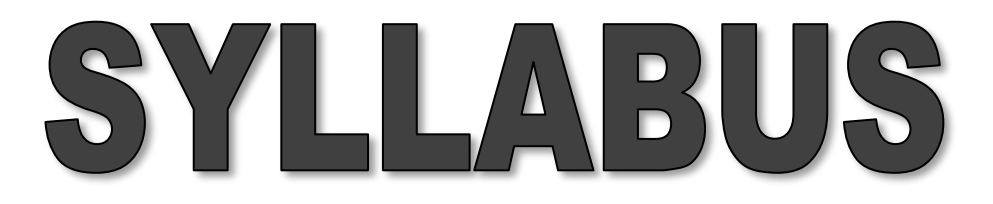

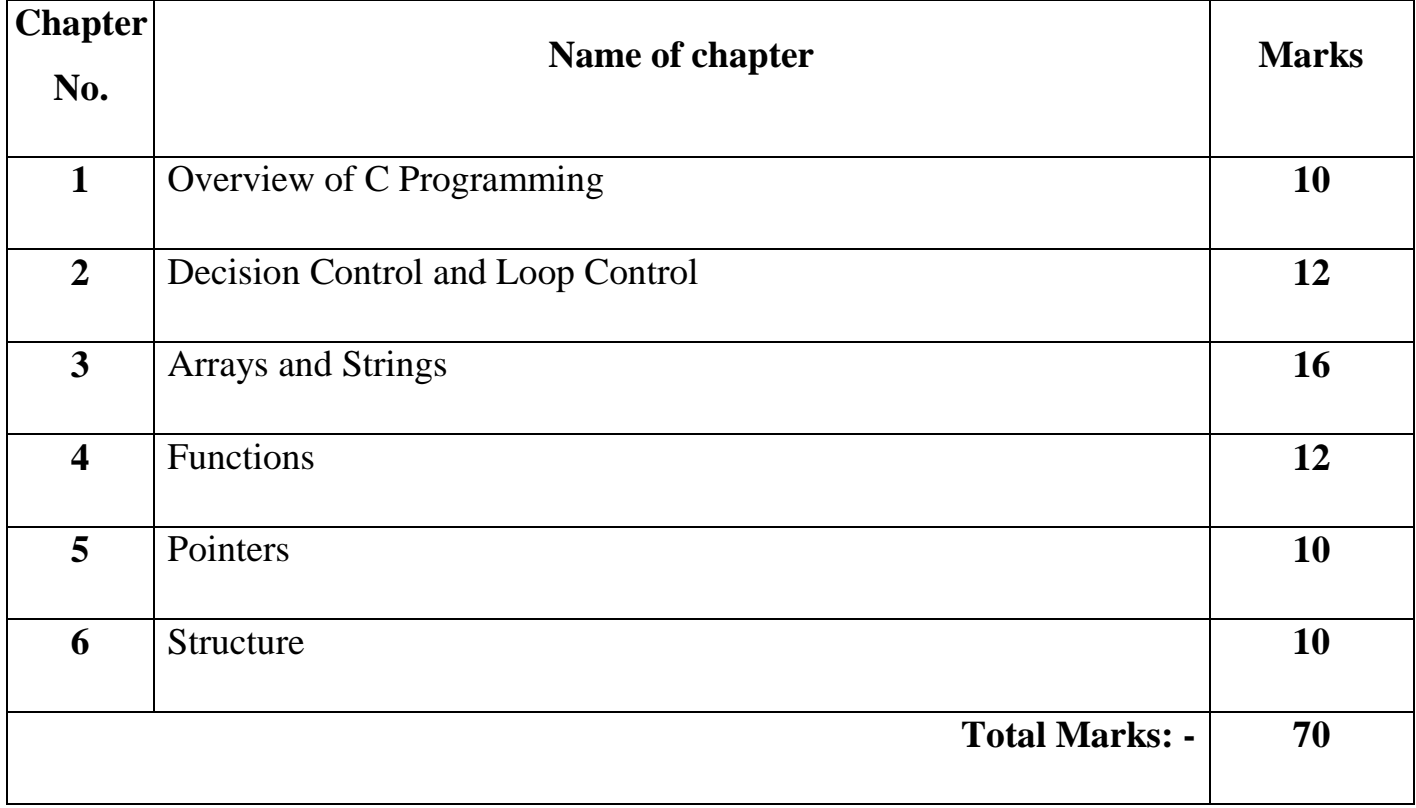

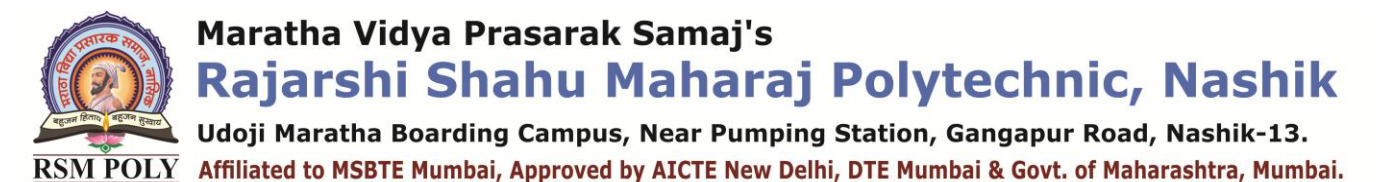

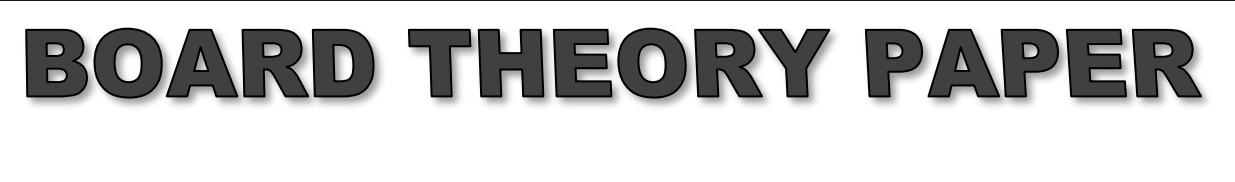

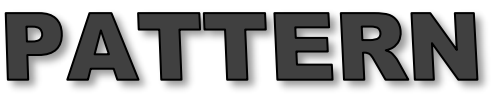

## FOR GPR (22218)

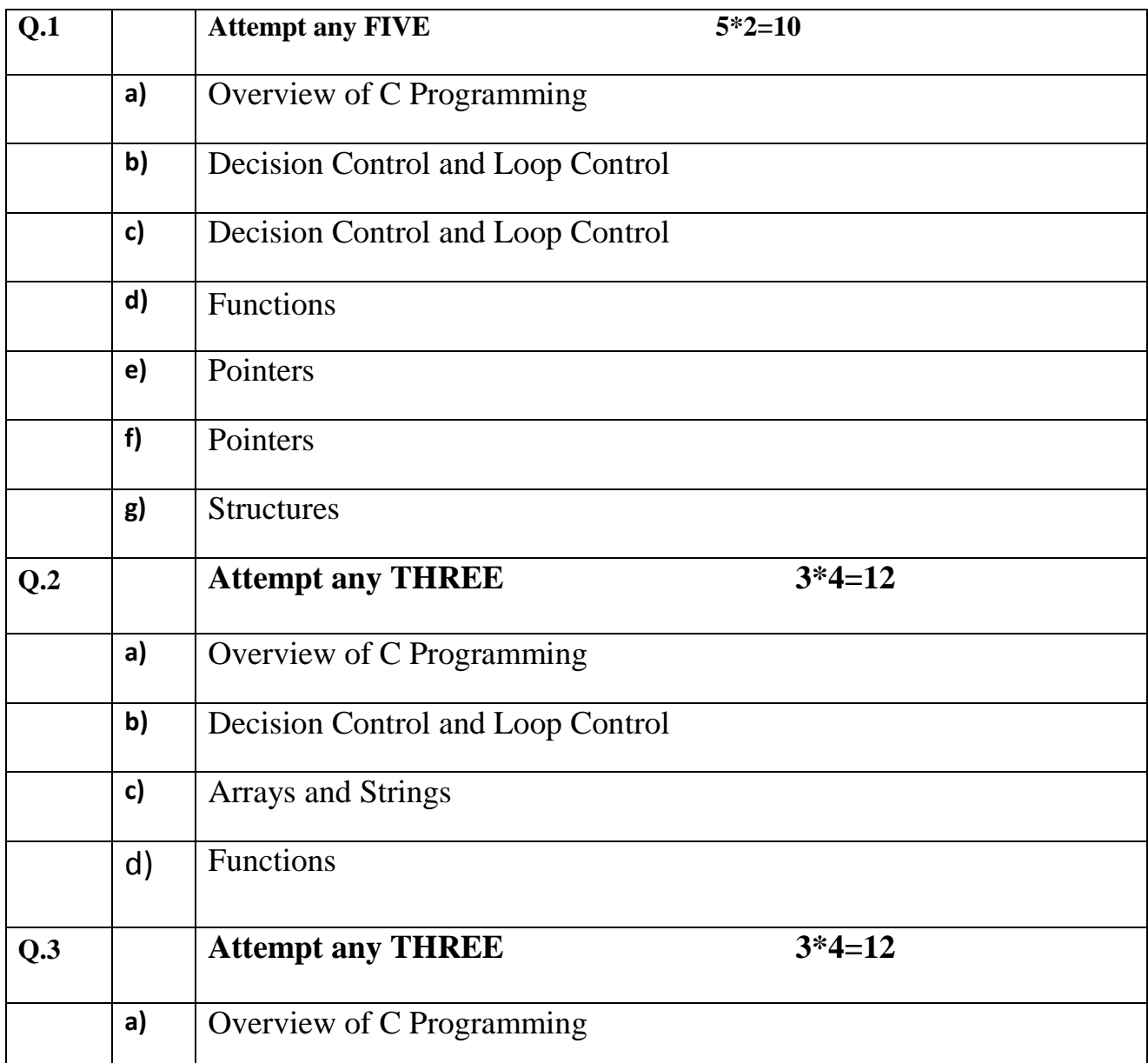

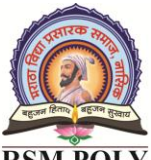

Udoji Maratha Boarding Campus, Near Pumping Station, Gangapur Road, Nashik-13. RSM POLY Affiliated to MSBTE Mumbai, Approved by AICTE New Delhi, DTE Mumbai & Govt. of Maharashtra, Mumbai.

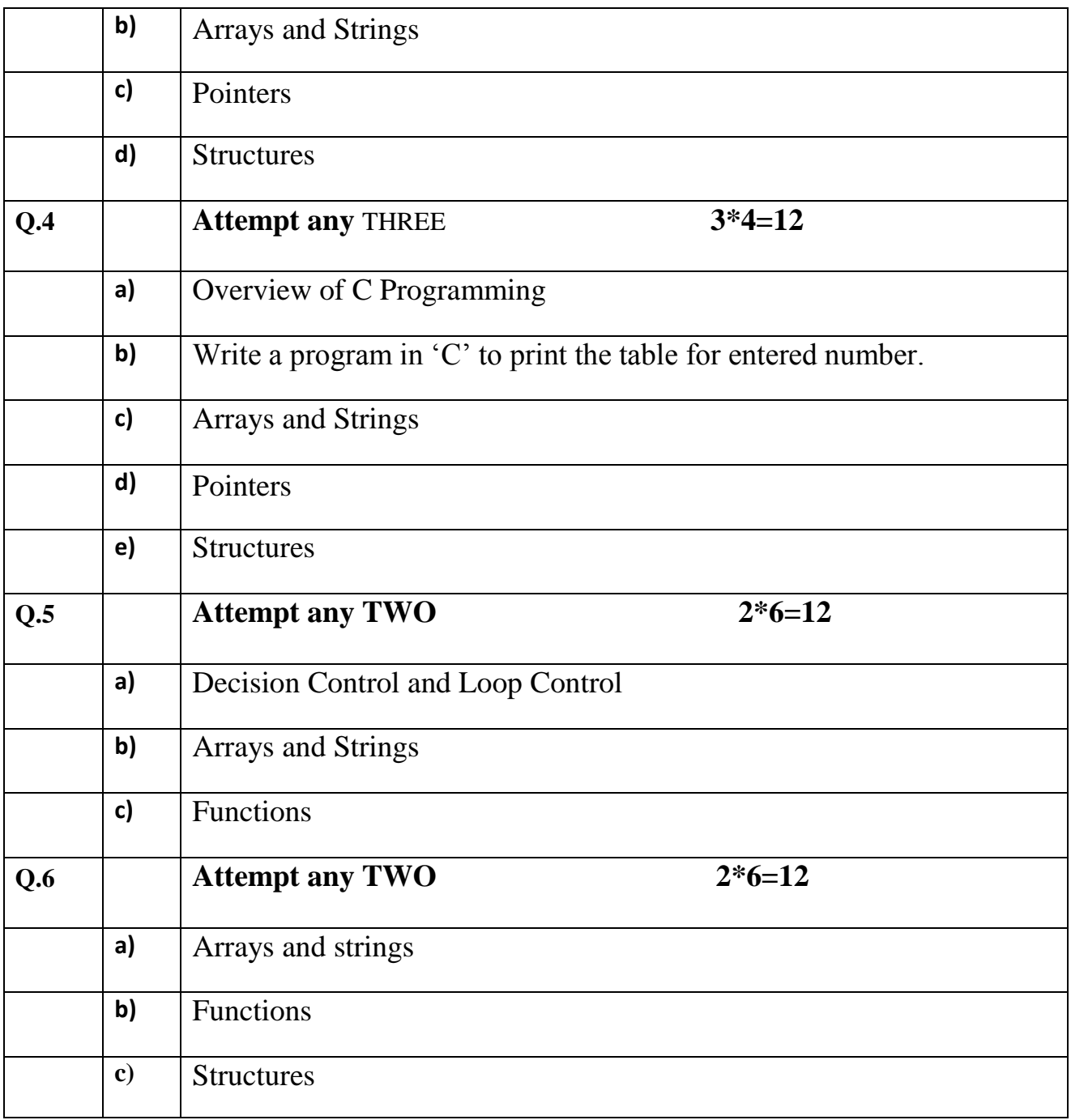

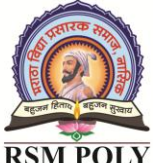

Udoji Maratha Boarding Campus, Near Pumping Station, Gangapur Road, Nashik-13. RSM POLY Affiliated to MSBTE Mumbai, Approved by AICTE New Delhi, DTE Mumbai & Govt. of Maharashtra, Mumbai.

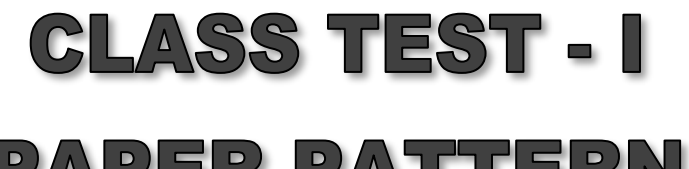

### PAPER PATTERN

#### **COURSE: - C Programming Language (22218)**

#### **PROGRAMME: - Electronics and Telecommunication**

#### **Syllabus: -**

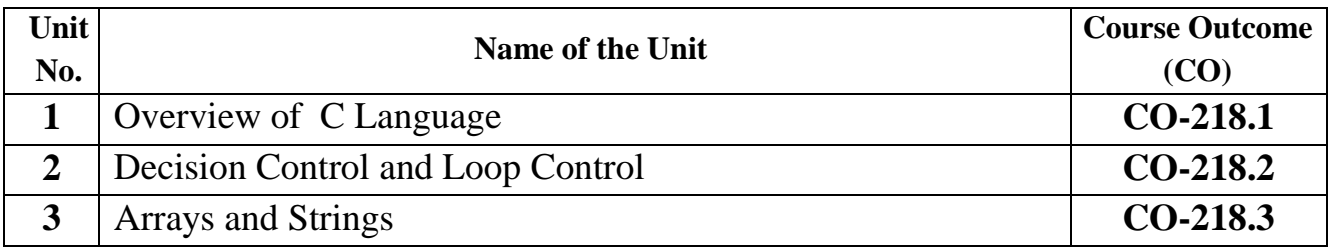

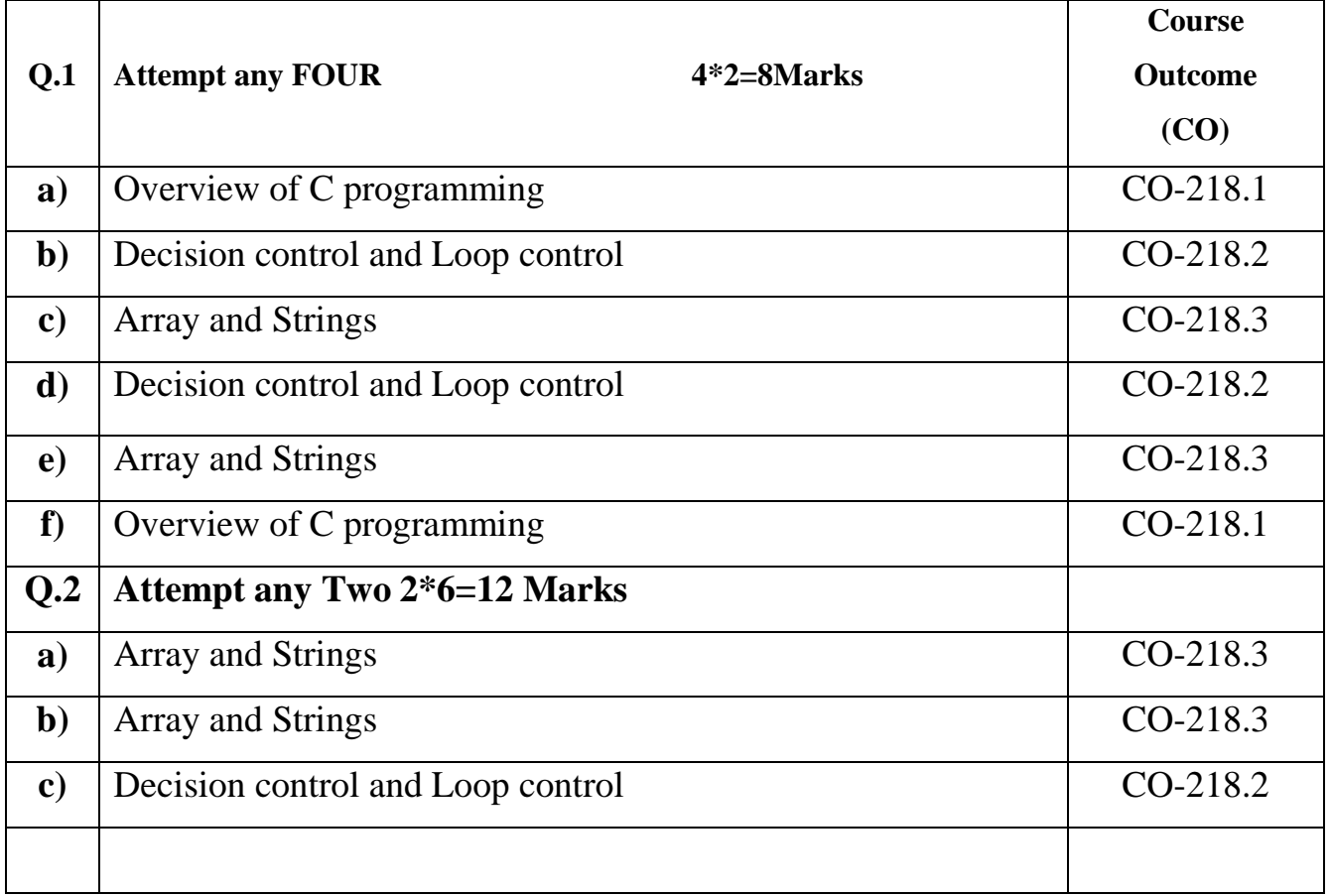

Udoji Maratha Boarding Campus, Near Pumping Station, Gangapur Road, Nashik-13. RSM POLY Affiliated to MSBTE Mumbai, Approved by AICTE New Delhi, DTE Mumbai & Govt. of Maharashtra, Mumbai.

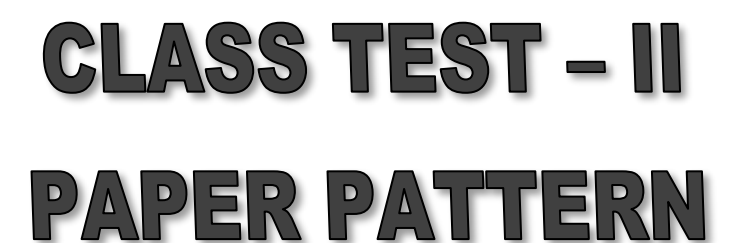

 **COURSE: - C Programming Language (22218)**

#### **PROGRAMME: - Electronics & Telecommunication**

 **Syllabus: -**

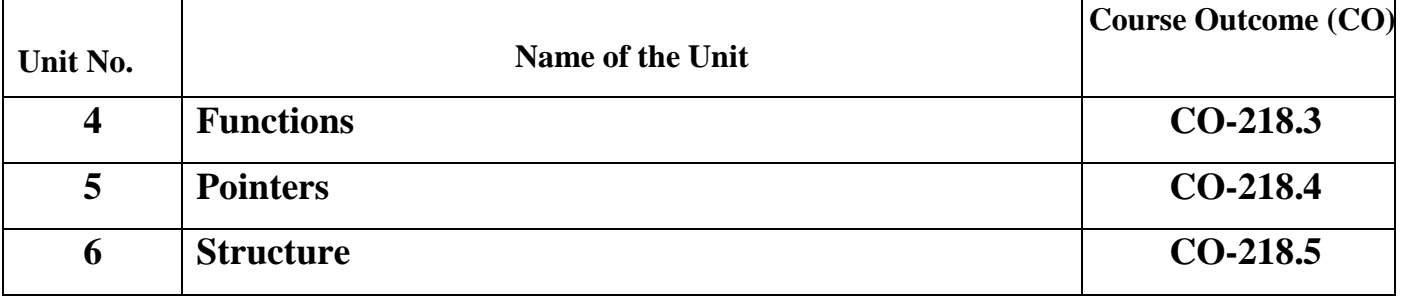

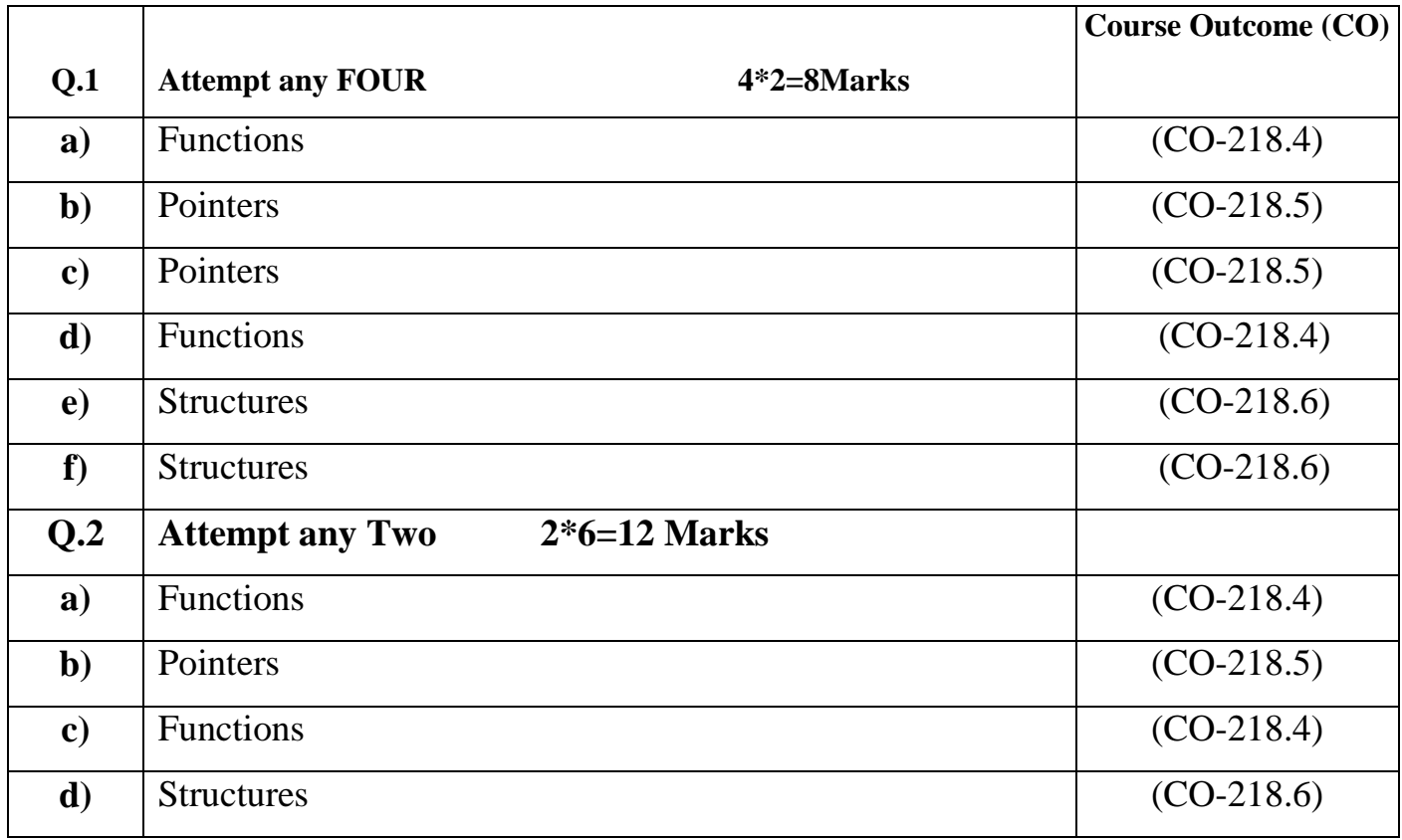

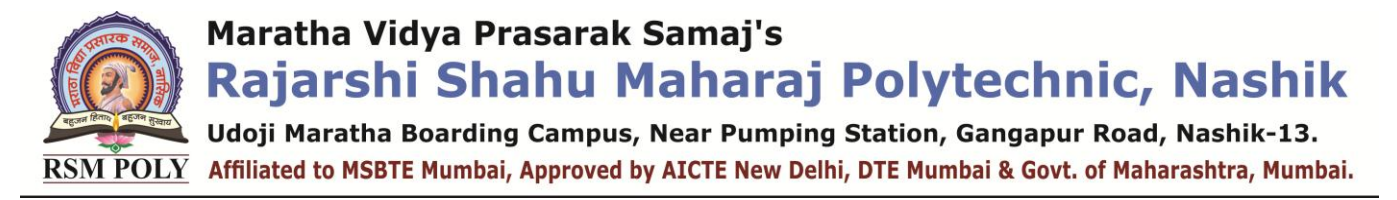

## **COURSE OUTCOME**

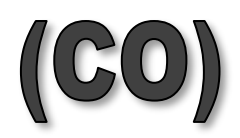

 **COURSE: - C Programming Language (22218)**

**PROGRAMME: - Electronics & telecommunication**

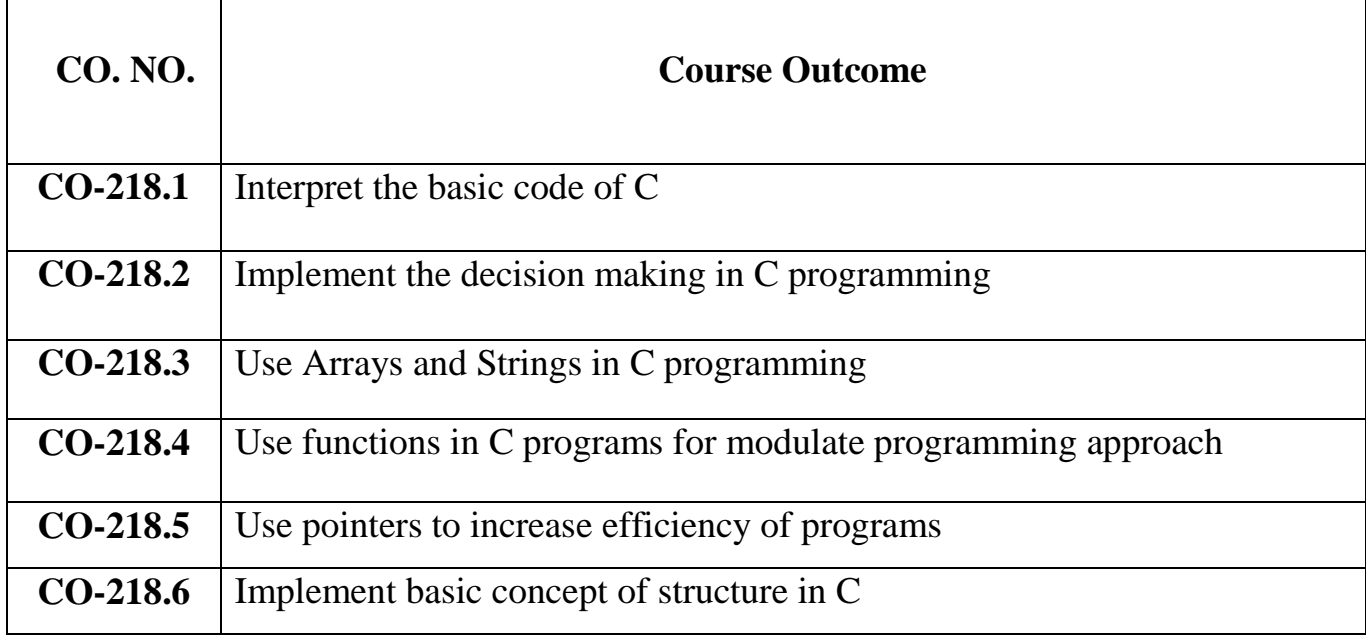

Udoji Maratha Boarding Campus, Near Pumping Station, Gangapur Road, Nashik-13.  $\overline{\text{RSM POLY}}$  Affiliated to MSBTE Mumbai, Approved by AICTE New Delhi, DTE Mumbai & Govt. of Maharashtra, Mumbai.

## **1. Overview of Programming**

**----------------------------------------------------------------------------------------------------**

**----------------------------------------------------------------------------------------------------**

**Position in Question Paper Total Marks-10** 

**Q.1. a) 2-Marks.**

**Q.2. a) 4-Marks.**

**Q.3. a) 4-Marks.**

### **Descriptive Question**

- 1. State any four relational operators in 'C'.
- 2. Describe scanf( ) with its syntax and example.
- 3. Describe with suitable example difference between preincrement and postincrement operator.
- 4. Write an algorithm and draw flowchart to find whether entered number is even or odd.
- 5. Explain any four datatypes used in C with example.
- 6. Enlist any four bitwise operators used in C and give example of each.
- 7. Distinguish between compiler and interpreter.
- 8. State the use of %d and %f and write the printf statement of 'C' using above mentioned symbols.
- 9. Explain conditional operator with example.

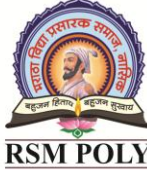

Maratha Vidya Prasarak Samaj's Rajarshi Shahu Maharaj Polytechnic, Nashik Udoji Maratha Boarding Campus, Near Pumping Station, Gangapur Road, Nashik-13.  $\overline{\text{RSM POLY}}$  Affiliated to MSBTE Mumbai, Approved by AICTE New Delhi, DTE Mumbai & Govt. of Maharashtra, Mumbai.

#### **MCQ Question**

#### **(Total number of Question=Marks\*3=10\*3=48)**

Note: Correct answer is marked with **bold.**

1. Who invented C language a) Charles Babbage c) Graham Bell b) **Dennis Ritchie** d) Steve Jobs 2. C is \_\_\_\_\_\_\_\_\_\_\_\_\_\_ type of programming language a) **Procedural** c) Object Oriented b) Bit level d) Functional 3. An Identifier can start with a) Alphabet c) Any character b) Underscore sign **d) option a & b** 4. Find an integer constant a) 3.145 c) " $125"$ **b) 34** d) None 5. Which of the following is not a valid C variable name? a) int number; c) float rate; **b) int \$main;** d) int variable\_count; 6. The format identifier  $\frac{6}{1}$  is also used for data type. a) char c) **int** b) float d) double 7. What will be the output of the following C code?<br> **What will be the output of the following C code?** int main()  $\mathcal{L}$ int  $i = -3$ ;  $int k = i$  % 2;  $printf("Kd\nu", k);$  $\}$ a) compile time error **c) -1** b) 1 d) Implementation defined 8. What is the precedence of arithmetic operators (from highest to lowest)? a) %, +,  $\frac{1}{2}$ ,  $\frac{1}{2}$ **c) %, \*, /, +, –**  $b) +$ , -, %,  $\overline{b}$ ,  $\overline{b}$ d)  $\%$ , +, -,  $\frac{*}{4}$ 9. Which of the following is not an arithmetic operation?

Prepared By: Prof. R.S. More (Department of Information Technology) Page 9 of 58

. Udoji Maratha Boarding Campus, Near Pumping Station, Gangapur Road, Nashik-13.  $\overline{\text{RSM POLY}}$  Affiliated to MSBTE Mumbai, Approved by AICTE New Delhi, DTE Mumbai & Govt. of Maharashtra, Mumbai.

**a) a ! = 10;** c)  $a / = 10$ ; b)  $a^* = 10$ ; d) a  $% = 10$ ; 10.Which of the following data type will throw an error on modulus operation(%)?\_\_\_\_ a) char **c) float** b) short d) int 11.What will be the output of the following Code? #include <stdio.h>  $void main()$  $\epsilon$ int  $x = 0$ ,  $y = 2$ ,  $z = 3$ ; int  $a = x & y \mid z;$ printf("%d", a);  $\rightarrow$ a) 0 c) Run time error b) 2 **d) 3** 12.What will be the output of the following C Code #include <stdio.h>  $int main()$ €. int  $x = 1$ ,  $y = 0$ ,  $z = 3$ ;  $x > y$  ? printf("%d", z) : return z;

```
\mathcal{Y}a) 3
```
c) 1

#### **b) Compile time error**

d) Run time error

13.What is the result of logical or relational expression in C?

- a) True or False
- b) 0 or 1
- c) 0 if an expression is false and any positive number if an expression is true
- d) **None of the Mentioned**
- 14.What will be the final value of d in the following code

```
#include <stdio.h>
int main()£.
    int a = 10, b = 5, c = 5;
    int d;d = b + c == a;
    printf("%d", d);
Y
```
Maratha Vidya Prasarak Samaj's

Rajarshi Shahu Maharaj Polytechnic, Nashik Udoji Maratha Boarding Campus, Near Pumping Station, Gangapur Road, Nashik-13.

 $\overline{\text{RSM POLY}}$  Affiliated to MSBTE Mumbai, Approved by AICTE New Delhi, DTE Mumbai & Govt. of Maharashtra, Mumbai.

- a) **1**
- b) 5

c) 10

d) Syntax Error

15.Which among the following is NOT a logical or relational operator?

- **a) =** b)  $!=$  $c) ==$  $d)$   $\parallel$ 16. Relational operators cannot be used on  $\_\_$ 
	- a) long b) structure c) strings d) float

17.What will be the output of following code

```
#include <stdio.h>
void main()
\left\{ \right.int x = 97;
     chan y = x;
     printf("%c\n", y);\mathcal{V}
```
a) Truncated b) Rounded

a) **a** b) 97 c) b d) runtime error

- 18.When double is converted to float, then the value is?
	- **c) Depends on the compiler**
	- d) Depends on the standard
- 19.What will be the output of the following C code?

#include <stdio.h>  $int main()$ € int  $a = 1$ ,  $b = 1$ ,  $c$ ;  $c = a++ + b;$ printf("%d, %d", a, b);  $\rightarrow$ a)  $a = 1$ ,  $b = 1$ c)  $a = 1, b = 2$ **b**)  $a = 2, b = 1$ d)  $a = 2, b = 2$ 

20. What will be the output of the following C code?

```
#include <stdio.h>
int main()£.
   int i = 0;
   int j = i++ + i;printf("%d\n", j);
```
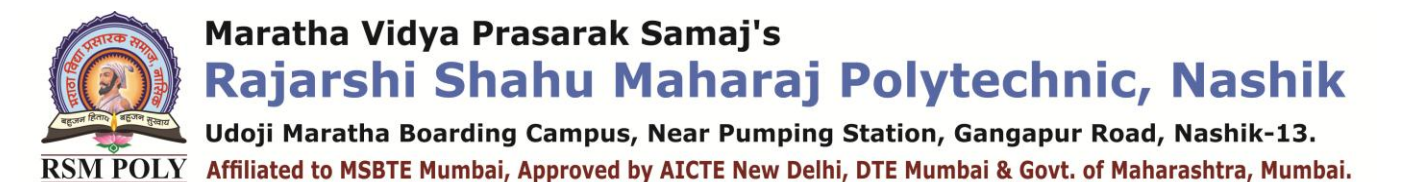

a) 0

c) 2

b) 1

d) Compile time error

21.What will be the output of the following C code?

```
#include <stdio.h>
void main()\left\{ \cdot \right\}int x = 4, y, z;
    y = -x;Z = X - -\frac{1}{2}printf("%d%d%d", x, y, z);
↑.
```
a) 3 2 3 **b) 2 3 3** c) 3 2 2 d) 2 3 4

22.What will be the output of the following C code?

```
#include <stdio.h>
    int main()¥.
        int a = 2;if (a \gg 1)printf("M\nu", a);\mathcal{Y}a) 0
                                                          c) 2
b) 1
                                                          d) No Output
```
23.What will be the output of the following C code?

```
#include <stdio.h>
      void main()
      ₹.
          int k = 8;
          int x = 0 == 1 && k++;
          printf("%d%d\nu", x, k);}
   a) 0 9
                                                         c) 1 8 
                                                         d) 1 9
   b) 0 8 
24.What will be the output of the following C code snippet?
```
#include <stdio.h>  $void main()$ €  $1 < 2$  ? return 1: return 2;  $\mathcal{Y}$ 

Prepared By: Prof. R.S. More (Department of Information Technology) Page 12 of 58

**Udoji Maratha Boarding Campus, Near Pumping Station, Gangapur Road, Nashik-13.**  $\overline{\text{RSM POLY}}$  Affiliated to MSBTE Mumbai, Approved by AICTE New Delhi, DTE Mumbai & Govt. of Maharashtra, Mumbai.

**a)** returns 1

c) Varies

b) returns 2

**d) Compile time error**

- **25.**What is the type of the following assignment expression if x is of type float and y is of type int?
	- $y = x + y;$
	- **a) int**
	- b) float
	- **c)** there is no type for an assignment expression
	- d) double

26.What will be the output of the following C code?

```
#include <stdio.h>
      int main()\mathcal{L}int a = 1, b = 2;
            a \leftrightarrow b \leftrightarrow a;
            printf("%d %d", a, b);
      \mathcal{Y}a) 21
                                                                             c) 12
b) 11
                                                                             d) 22
```
27.What will be the output of the following C code?

```
#include <stdio.h>
           void main()\left\{ \right.int k = 8;
               int m = 7;
               int z = k < m ? k++ : m++;printf("M", z);\mathcal{Y}a) 8
                                                               c) runtime error
    b) 7 
                                                               d) 15
 28. Which of the data types has the size that is variable?
    a) int
                                                               c) float
    b) struct
                                                               d) double
```
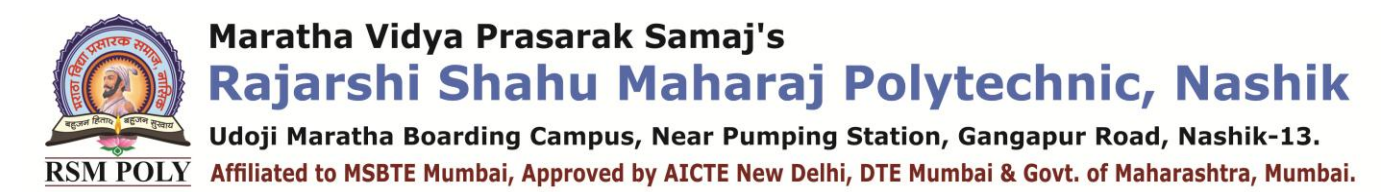

29. What will be the output of the following C code?

```
#include <stdio.h>
    int <math>main()</math>\epsilonint x = 2, y = 0;int z = x 88 y = 1;
         printf("Sol\n', z);\rightarrowa) 0
b) 1
```
**c) Compile Time Error**

d) 2

30. What is the output of the C Program.?

```
int main()€
     float a=10.0;
     a = a % 3;printf("%f", a);return 0;
J.
a) 0
b) 1
```
**c) Compile Time Error** d) 1.00000

Maratha Vidya Prasarak Samaj's Rajarshi Shahu Maharaj Polytechnic, Nashik Udoji Maratha Boarding Campus, Near Pumping Station, Gangapur Road, Nashik-13.

 $\overline{\text{RSM POLY}}$  Affiliated to MSBTE Mumbai, Approved by AICTE New Delhi, DTE Mumbai & Govt. of Maharashtra, Mumbai.

## 2. Decision Control And Loop Control

**----------------------------------------------------------------------------------------------------**

**----------------------------------------------------------------------------------------------------**

**Position in Question Paper** Total Marks-12

**Q.1. b) 2-Marks. Q.1. c) 2-Marks. Q.2. b) 4-Marks. Q.5. c) 6-Marks.**

#### **Descriptive Question**

- 1. State use of continue statement.
- 2. Give syntax of switch case statement
- 3. Compare while and do-while loop.
- 4. Describe use of nested if-else statement with syntax and example.
- 5. Explain else-if ladder with syntax and its execution with example. Also draw flow chart for else-if ladder.
- 6. With suitable example, describe importance of break statement used with switch statement.
- **7.** State any four control statements.

Maratha Vidya Prasarak Samaj's Rajarshi Shahu Maharaj Polytechnic, Nashik . Udoji Maratha Boarding Campus, Near Pumping Station, Gangapur Road, Nashik-13.  $\overline{\text{RSM POLY}}$  Affiliated to MSBTE Mumbai, Approved by AICTE New Delhi, DTE Mumbai & Govt. of Maharashtra, Mumbai.

#### **MCQ Question**

```
(Total number of Question=Marks*3=12*3=36)
```
Note: Correct answer is marked with **bold**

- 1. Choose a right C Statement.
	- a) Loops or Repetition block executes a group of statements repeatedly.
	- b) Loop is usually executed as long as a condition is met.
	- c) Loops usually take advantage of Loop Counter
	- **d) All the above.**
- 2. What is the output of C Program.?

```
int main()while(true)€
         printf("RABBIT");
         break;
    \mathbf{r}return 0;
```
a) RABBIT

 $\mathcal{P}$ 

 $\mathbf{f}$ 

- b) RABBIT is printed unlimited number of times.
- c) No output
- **d) Compiler error.**
- 3. What is the output of C Program.?

```
int min()\overline{f}int a=25:
           while(a \leq 27)
           \left\{ \right.printf("%d", a);a++;Y
           return 0;
      \mathcal{V}a) 25 25 25
                                                            c) 27 27 27
                                                            d) Compiler error
   b) 25 26 27
4. Decision Control Statement in C can be implemented using
   a) if
                                                             c) conditional operator
   b) if-else
                                                            d) All of the above
```
5. The conditional operator are also known a

Prepared By: Ms. R. S. More (Department of Information Technology) Page 16 of 58

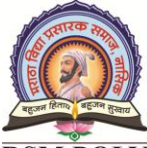

. Udoji Maratha Boarding Campus, Near Pumping Station, Gangapur Road, Nashik-13.  $\overline{\text{RSM POLY}}$  Affiliated to MSBTE Mumbai, Approved by AICTE New Delhi, DTE Mumbai & Govt. of Maharashtra, Mumbai.

a) Relational operator c) Binary operator **b) Ternary operator** d) Chary operator 6.  $y = (x > 6 ? 4 : 6)$ ; What will be the value of y if  $x = 8$ ? a) 0 c) Compilation error b) **4** d) 6 7. Which of the following operator reverses the result of expression it operators on a**) !** c)  $\parallel$ b) && d) All the above 8. In situations where we need to execute body of the loop before testing the condition, we should use a) for loop c) **do ..while** b) while loop d) nested for loop 9. What is the output of C Program.?  $int main()$ € int k; for $(k=1; k \le 5; k++)$ ; €  $printf("%d", k);$ Y return 0; У. a) 1 2 3 4 5 c) **6** b) 1 2 3 4 d) 5 10.What is the way to suddenly come out of or Quit any Loop in C Language.? c) quit a) continue b) leave d) **break** 11.Choose facts about continue; statement is C Language. a) continue; is used to take the execution control to next iteration or sequence b) continue; statement causes the statements below it to skip for execution c) continue; is usually accompanied by IF statement. **d) All the above**. 12.Choose a correct statement about C break; statement.?\_\_\_\_\_\_\_ a) break; statement can be used inside switch block b) break; statement can be used with loops like for, while and do while c) break; statement causes only the same or inner loop where break; is present to quit suddenly **d) All the above**Prepared By: Ms. R. S. More (Department of Information Technology) Page 17 of 58

Udoji Maratha Boarding Campus, Near Pumping Station, Gangapur Road, Nashik-13.  $\overline{\text{RSM POLY}}$  Affiliated to MSBTE Mumbai, Approved by AICTE New Delhi, DTE Mumbai & Govt. of Maharashtra, Mumbai.

- 13.Choose a correct C Statement regarding for loop. for(; ;);
	- a) for loop works exactly first time
	- **b) for loop works infinite number of times**
	- c) Compiler error
	- d) None of the above
- 14.++ operator used within Loops increment the value of variable by how many
	- a) **1**
	- b) 2
- c) 10
- d) depends on compiler
- 15.How many AND gates are required for a 1-to-8 Choose a C Conditional Operator from the list.

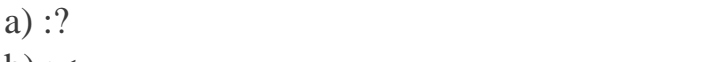

 $b)$  : $<$ 

c) **?:**  $d$ ) <:

16.Choose a statement to use C If Else statement.

a) else if is compulsory to use with if statement

#### **b) else or else if is optional with if statement**

- c) else is compulsory to use with if statement
- d) None of the above

17.What is the output of the C Program.?

```
int main()ſ
    if(4 > 5)€
        printf("Hurray..\n\n'Y
     printf("Yes");
    return 0;
}
```
a) Hurray..Yes

c) Compiler error d) Hurray.. Yes

18.Case label in switch statement must be constants only.

**b) Yes**

**a)** True **b**) False

19.Case label in switch statement must be constants only.

```
\#inc1ude \le stdio.h>void main()int x = 5;<br>if (x < 1)printf("hello");
       (x == 5)printf("hi");
        print(f("no");
```
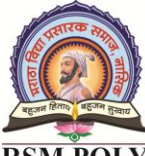

Udoji Maratha Boarding Campus, Near Pumping Station, Gangapur Road, Nashik-13.  $\overline{\text{RSM POLY}}$  Affiliated to MSBTE Mumbai, Approved by AICTE New Delhi, DTE Mumbai & Govt. of Maharashtra, Mumbai.

**a) hi** c) no b) hello d) error **20.**What will be the output of the following C code? #include <stdio.h> void main()  $\left\{ \right.$ int  $x = 0$ ; if  $(x == 0)$ printf("hi"); else printf("how are u"); printf("hello");  $\mathcal{Y}$ **c) hihello** a) hi b) how are u d) hello 21.What will be the output of the following C code? #include <stdio.h>  $void main()$  $\left\{ \right.$  $int x = 5$ ; if  $(x < 1)$ ; printf("Hello"); ₹. a) Nothing **c)Hello** b) Run time error d) Varies 22.What will be the output of the following C code? #include <stdio.h>

```
int main()₹.
            int x = 97;
            switch (x)
             \left\{ \right\}case 'a':
                   printf("yes ");
                    break;
                case 97:
                   printf("no\nu");
                    break:
            \mathcal{Y}a) yes
b) yes no
```
**c) Duplicate case value error** d) Character case value error

Prepared By: Ms. R. S. More (Department of Information Technology) Page 19 of 58

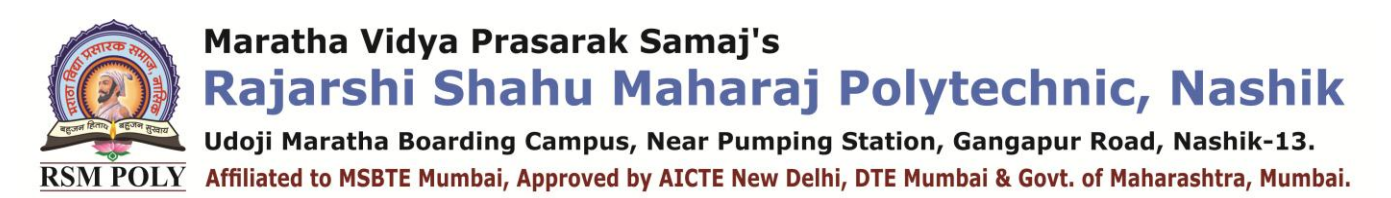

23.What will be the output of the following C code?

```
#include <stdio.h>
#define max(a) a
int main()Ł.
    int x = 1;
    switch (x)£.
       case max(2):printf("yes\n");
       case max(1):printf("no\nu");
          break;
    Y
\mathcal{Y}
```
**a) no**

c) yes

b) yes no

d) compile time error

- 24.Which datatype can accept the switch statement?
	- **a)** int **b)** char **c)** long
		- **d) all of the mentioned**
- 26. What will be the output of the following C code?

```
#include <stdio.h>
      void main()\left\{ \right.int i = 0;
         if (i == 0)€
              printf("Hello");
             continue;
          \,Y
  a) Hello is printed infinite times
                                                         c) Varies
  b) Hello
                                                         d) Compile time error
27. What will be the output of the following C code?
       void main()Ł
          int i = 0;
          if (i == 0)
```
printf("Hello");

break;

 $\mathcal{L}$ 

 $\mathcal{Y}$ 

Udoji Maratha Boarding Campus, Near Pumping Station, Gangapur Road, Nashik-13.  $\overline{\text{RSM POLY}}$  Affiliated to MSBTE Mumbai, Approved by AICTE New Delhi, DTE Mumbai & Govt. of Maharashtra, Mumbai.

```
a) Hello is printed infinite times
                                                       c) Varies
  b) Hello
                                                       d) Compile time error
 28. What will be the output of the following C code? 
      #include <stdio.h>
      int <math>main()</math>\mathcal{L}printf("%d", 1);goto 11;
          printf("Kd", 2);11:goto 12;
          printf("%d ", 3);
         12:printf("%d", 4);P
    a) 1 4
                                                        c) 1 2 4
    b) Compilation error
                                                        d) 1 3 4
 29. What is the output of C Program.?
      int main()€
           int k;
           for (j)€
                printf("TESTING\n");
                break;
           x
           return 0;
      <sup>}</sup>
  a) no output
                                                       c) Compile error
                                                       d) None of the above
  b) TESTING
30. What is the output of C Program with switch statement.?
      int main()€
           int a=3;switch(a)€
                case 2: printf("ZERO "); break;
                case default: printf("RABBIT");
           ł
      <sup>}</sup>
```
Prepared By: Ms. R. S. More (Department of Information Technology) Page 21 of 58 **a)** RABBIT b) ZERO RABBIT

Udoji Maratha Boarding Campus, Near Pumping Station, Gangapur Road, Nashik-13.  $\overline{\text{RSM POLY}}$  Affiliated to MSBTE Mumbai, Approved by AICTE New Delhi, DTE Mumbai & Govt. of Maharashtra, Mumbai.

c) No output **d) Compiler error** 31. What is the output of C Program.?  $int main()$ €  $int a=0, b=0;$ while $(+a < 4)$  $printf("%d", a);$ while( $b++$  < 4)  $printf("%d", b);$ return 0; Y a) 0 1 2 3 1 2 3 4 c) 1 2 3 4 1 2 3 4 d) 1 2 3 4 0 1 2 3 **b) 1 2 3 1 2 3 4** 32. for (int i = 1, j = 2; j <= 7; j++) Will the above statement execut c) Compile Time Error **a) Yes** b) No d) Runtime Error **33.** When \_\_\_\_\_\_\_\_\_ is encountered inside any loop, Control automatically passes to the first statement after loop. **a) break** c) goto b) continue d) return **34.** If block always need to be assoicated with a else block? **a)** True **b**) False **35.** What is the output of C Program?  $int main()$ €  $int a=25$ ; while(a  $\leq$  27) €  $printf("%d", a);$  $a++;$ Y return 0; }  **a**) 25 25 25 c) 27 27 27 d) Compiler error**b) 25 26 27**

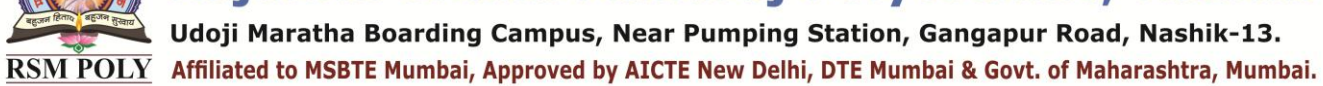

**36.** What is the output of C Program.?  $int main()$ ł  $int k, j;$ for $(k=1, j=10; k \le 5; k++)$ €  $printf("%d", (k+j));$ ł return 0; ŀ a) compiler error

 **b) 10 10 10 10 10**

**c) 10 11 12 13 14 15** d) None of the above

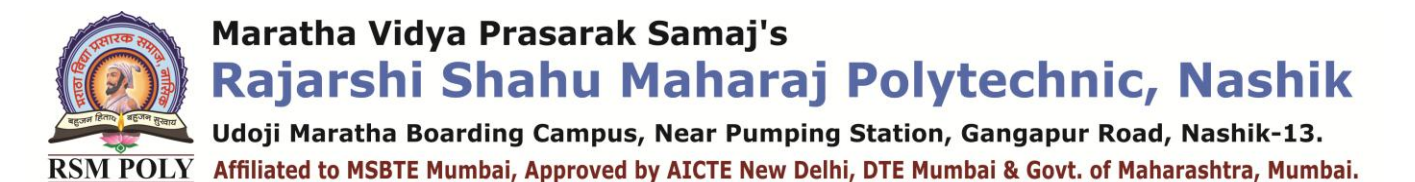

## 3. Array and Strings

#### **Position in Question Paper Total Marks-16**

- **Q.2. c) 4-Marks.**
- **Q.3. b) 4-Marks.**
- **Q.4. d) 4-Marks.**
- **Q.4. c) 4-Marks.**
- **Q.5. b) 6-Marks.**
- **Q.6. a) 6-Marks.**

#### **Descriptive Question**

- 1 State the ways of declaration and initialization of string variables.
- 2 Declare and initialize the one dimensional integer array with 10 elements.

**----------------------------------------------------------------------------------------------------**

- 3 Define array and explain how elements of array can be accessed.
- 4 Define Array.
- 5 Explain the use of the following function with syntax :
	- i) Strcmp()
	- ii) Strlen()
- 6 Explain how to initialize two dimensional array with example.
- 7 State any two advantages and any two limitations of an array.
- 8 Describe following functions with their syntax and example.
	- (i) strcat( )
	- (ii) strcmp( )

### **----------------------------------------------------------------------------------------------------**

. Udoji Maratha Boarding Campus, Near Pumping Station, Gangapur Road, Nashik-13.  $\overline{\text{RSM POLY}}$  Affiliated to MSBTE Mumbai, Approved by AICTE New Delhi, DTE Mumbai & Govt. of Maharashtra, Mumbai.

#### **MCQ Question**

```
(Total number of Question=Marks*3=16*3=48)
```
Note: Correct answer is marked with **bold**

- 1. What is a String in C Language.?
	- a) String is a new Data Type in C
	- **b) String is an array of Characters with null character as the last element of array.**
	- c) String is an array of Characters with null character as the first element of array
	- d) String is an array of Integers with 0 as the last element of array.
- 2. Choose a correct statement about C String? char ary[]="Hello..!";
	- **a) Character array, ary is a string**.
	- b) ary has no Null character at the end
	- c) String size is not mentioned
	- d) String can not contain special characters.
- 3. What is the Format specifier used to print a String or Character array in C Printf or Scanf function.?
	- a) %c b) %C **c) %s**
		- d) %w
- 4. What is the output of C Program with Strings.?

```
int main()€
    char ary[]="Discovery Channel";
    printf("%s", ary);return 0;
Y
```
**b) Discovery Channel**

a) D

c) Discovery d) Compiler error

5. What is the output of C Program with Strings.?

```
int main()€
    char str[]={'g','1','o','b','e'};
    printf("%s", str);return 0;
Y
```
Udoji Maratha Boarding Campus, Near Pumping Station, Gangapur Road, Nashik-13.  $\overline{\text{RSM POLY}}$  Affiliated to MSBTE Mumbai, Approved by AICTE New Delhi, DTE Mumbai & Govt. of Maharashtra, Mumbai.

```
c) globe\0
   a) g
                                                   d) None of the above
   b) globe
6. What is the output of C Program with Strings.?
      int main()₹
           char str[]={'g','1','o','b','y','\0'};
           printf("%s",str);
           return 0;
      Y
   a) g
                                                   c) globe\0
                                                   d) None of the above
   b) globe
7. How do you convert this char array to string.?
   char str[]={'g','l','o','b','y'};
   a) str[5] = 0;
                                                    c) str[]={'g','l','o','b','y','\0'};
   b) str[5] = \sqrt[1]{0}d) All the above
8. What is the output of C Program with arrays.?
      int main()€
           char str[]={"C","A","T","\0"};
           printf("%s", str);return 0;
      J.
   a) C
                                                    c) CAT \setminus 0b) CAT
                                                   d) Compiler Error
9. What is the maximum length of a C String.?
   a) 32 characters
                                                   c) 256 characters
   b) 64 characters
                                                   d) None of the above
10.How do you accept a Multi Word Input in C Language.?
   a) SCANF
                                                   c) GETC
   b) GETS
                                                   d) FINDS
11. Choose a correct C Statement about Strings.
   a) PRINTF is capable of printing a multi word string
   b) GETS is capable of accepting a multi word string from console or command 
   prompt
   c) PUTS is capable of printing a multi word string.
   d) All the above
12.What is an Array in C language.?
   a) A group of elements of same data type.
   b) An array contains more than one element.
   c) Array elements are stored in memory in continuous or contiguous locations.
```
Prepared By: Ms. R. S. More (Department of Information Technology) Page 26 of 58

Udoji Maratha Boarding Campus, Near Pumping Station, Gangapur Road, Nashik-13.  $\overline{\text{RSM POLY}}$  Affiliated to MSBTE Mumbai, Approved by AICTE New Delhi, DTE Mumbai & Govt. of Maharashtra, Mumbai.

```
d) All the above.
13.Choose a correct statement about C language arrays.
   a) An array address is the address of first element of array itself.
   b) An array size must be declared if not initialized immediately.
   c) Array size is the sum of sizes of all elements of the array.
   d) All the above
14.What are the Types of Arrays.?
   a) int, long, float, double
   b) struct, enum
                                                      c) char
                                                      d) All the above
15.An array Index starts with.?
   a) -1
   b) 0
                                                      c) 1
                                                      d) 2
16.Choose a correct statement about C language arrays.
   a) An array size can not changed once it is created.
   b) Array element value can be changed any number of times
   c) To access Nth element of an array students, use students[n-1] as the starting index 
   is 0.
   d) All the above
17.What is the output of C Program.? 
         int main() 
          { 
                int a[]; 
                a[4] = \{1,2,3,4\};
                printf("%d", a[0]);
          }
   a) 1
   b) 2
                                                      c) 4
                                                      d) Compiler Error
18.What is the output of C Program.? 
         int main() 
          { 
                int a[] = {1,2,3,4}; i
                int b[4] = \{5,6,7,8\};
                printf("%d,%d", a[0], b[0]); 
          }
   a) 1,5
   b) 2,6
                                                      c) 0.0d) Compiler error
19.What is an array Base Address in C language.?
   a) Base address is the address of 0th index element.
   b) An array b[] base address is &b[0]
```
Prepared By: Ms. R. S. More (Department of Information Technology) Page 27 of 58

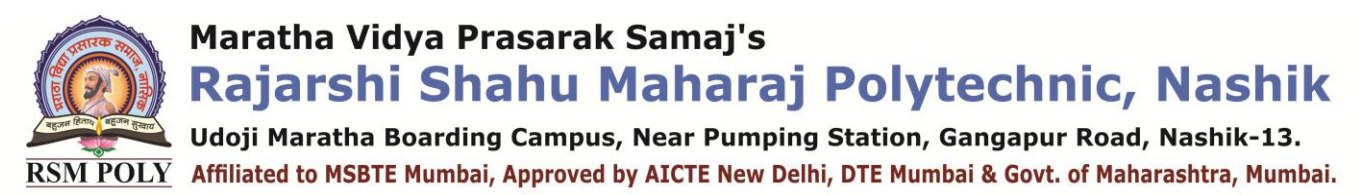

```
Prepared By: Ms. R. S. More (Department of Information Technology) Page 28 of 58
      c) An array b[] base address can be printed with printf("%d", b);
      d) All the above
   20.What is the output of C program with arrays and pointers.?
             int main() 
             \{int a[3] = \{20,30,40\};
                   printf("%d", *(a+1));
             }
      a) 20
      b) 30
                                                        c) 40
                                                        d) Compiler error
   21.What is the output of C Program.? 
             int main()
             { 
                   int a[3] = \{20,30,40\};
                   a[0]+;
                   int i=0;
                   while(i < 3)
                          \{printf("%d", i[a]); i++;
                          } 
                }
       a) 20 30 40 
       b) 41 30 20 
                                                         c) 21 30 40
                                                         d) None of the above 
   22.What is the output of C program.? 
            int main()
             { 
                   int a[3] = {10,12,14};
                   int i=0;
                   while(i<3){ 
                          printf("%d", i[a]);
                          i++; } 
      a) 14 12 10
      b) 10 10 10
                                                        c) 10 12 14
                                                        d) none
   23.Strcat function adds null character?
      a) Only if there is space
      b) Always
                                                        c) Depends on the standard
                                                        d) Depends on the compiler
```
Udoji Maratha Boarding Campus, Near Pumping Station, Gangapur Road, Nashik-13.  $\overline{\text{RSM POLY}}$  Affiliated to MSBTE Mumbai, Approved by AICTE New Delhi, DTE Mumbai & Govt. of Maharashtra, Mumbai.

```
Prepared By: Ms. R. S. More (Department of Information Technology) Page 29 of 58
   24.The library function used to find the last occurrence of a character in a string is
      a) strnstr()
      b) laststr()
                                                      c) strrchr()
                                                      d) strstr()
   25.What will happen if in a C program you assign a value to an array element whose 
      subscript exceeds the size of array?
      a) The element will be set to 0.
      b) The compiler would report an error.
      c) The program may crash
      d) None of the above
   26.An array elements are always stored in <u>memory locations.</u>?
      a) Sequential
      b) Random
                                                      c) Sequential and Random
                                                      d) None of the above
   27.What is the output of this program?
            #include <stdio.h>
            int main()
\{int a[1]=\{100\};
                    printf("%d", 0[a]);
                   return 0;
            }
      a) 0
      b) Garbage Value
                                                      c) 100
                                                      d) Compiler Error
   28.Which is true about the given statment ?
      int arr[10] = {0,1,2,[7]=7,8,9};
      a) Compilation Error
      b) Run-time Error
                                                      c) This is allowed in C
                                                      d) None of the above
   29.What is the output of this program?
                  #include <stdio.h>
                   #include<string.h>
                  void main()
                   {
                   char s1[20] = "Hello", s2[10] = "World";printf("%s", strcpy(s2, strcat(s1, s2)));
                   }
       a) Hello world
       b) HelloWorld
                                                       c) Hello
                                                       d) World
   30.What is the output of the given code ?
      #include <stdio.h>
      int main()
      {
```
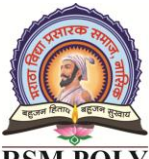

. Udoji Maratha Boarding Campus, Near Pumping Station, Gangapur Road, Nashik-13.  $\overline{\text{RSM POLY}}$  Affiliated to MSBTE Mumbai, Approved by AICTE New Delhi, DTE Mumbai & Govt. of Maharashtra, Mumbai.

```
 int i;
         char str[] = ":
           if(printf("%s", str))
                  printf("Empty String");
          else
                  printf("String is not empty");
          return 0;
   }
   a) Empty String
   b) String is not empty
                                                      c) \thetad) None of the above
31.What is the output of this program?
   #include <stdio.h>
   int main()
   \left\{ \right.char str = "Hello"; printf("%s", str);
          return 0;
     }
   a) Hello
   b) Base address of str
                                                      c) Segmentation Fault
                                                      d) None of the above
32.A string in C is
   a) 1-D Array of Character
   b) 1-D Array of Character
                                                      c) Any of i & ii
                                                      d) None of the above
33.Size of the array need not be specified, when?
   a) Initialization is a part of definition
   b) It is a formal parameter
   c) It is a declaratrion
   d) All of the above
34. Array is an example of <u>see type memory allocation</u>.
   a) Compile time
   b) Run time
                                                      c) Both A and B
                                                      d) None of the above
35. If the two strings are identical, then strcmp() function returns.
   a) 0
   b) -1c) 1
                                                      d) None
36.An entire array is always passed by _____ to a called function.
   a) Call by reference
   b) Call by value
                                                      c) Address relocation
                                                      d) Address relocation
37. How do you initialize an array in C?
   a) int arr[3] = {1,2,3}
   b) int arr[3] = (1,2,3);c) int arr(3) = {1,2,3};
                                                      d) int arr(3) = (1,2,3);
```
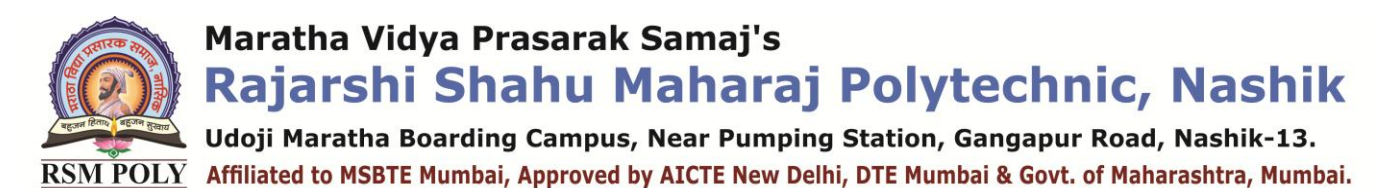

**38.** What will be the output of the following C code?

```
#include <stdio.h>
int main()Ł
    char a[1][5] = \{ "hello" \};printf("%s", a[0]);return 0;
\mathcal{Y}
```
**a)** Compile time error b) hello **c) Undefined behaviour** d) hellon **39.**Which function will you choose to join two words? a) strcpy() **b) strcat()** c) strncon() d) memcon() **40.** What will strcmp() function do?. a) compares the first n characters of the object **b) compares the string c**) undefined function d) copies the string **41.** Is there any function declared as strstr()?. **a**) True b) False **42.**The\_\_\_\_\_\_ function returns the number of characters that are present before the terminating null character. **a) strlen() c**) strlent()

b) strlength() d) strchr()

**43.** What will be the output of the following code?

```
#include <stdio.h>
    int main (void)
    Ł
         char p;
         char buf [10] = \{1, 2, 3, 4, 5, 6, 9, 8\}p = (buf + 1) [5];printf("8d", p);return 0;\mathbf{F}c) 6
  a) 9
  h) 5
                                              d) error
44.What is the output of C program with arrays.? 
        int main() 
        { 
              int a[3] = {20,30,40};
              int b[3];
```
Maratha Vidya Prasarak Samaj's

Rajarshi Shahu Maharaj Polytechnic, Nashik

Udoji Maratha Boarding Campus, Near Pumping Station, Gangapur Road, Nashik-13.  $\overline{\text{RSM POLY}}$  Affiliated to MSBTE Mumbai, Approved by AICTE New Delhi, DTE Mumbai & Govt. of Maharashtra, Mumbai.

```
b=a:
                printf("%d", b[0]); 
          }
                                                    c) address of 0<sup>th</sup> element
   a) 20
                                                    d) compiler error
   b) 30
45. What happens when you try to access an Array variable outside its Size.?.
   a) Compiler error is thrown
   b) 0 value will be returned
   c) 1 value will be returned
   d) Some garbage value will be returned
46. What is the size of an array in the below C program statement.?
   a) 9
                                                    c) 10
   b) 8
                                                    d) None of the above
47. What is the minimum and maximum Indexes of this below array.?
       int \text{main}()€
           int ary[9];
           return 0;
       Y
   a) 0,8 
                                                    c) 1,9
                                                    d) None of the above
   b) -1,848. Can we change the starting index of an array from 0 to 1 in any way.?
                                                    c) Yes. Through Call by Reference
   a) Yes. Through pointers
   b) Yes. Through Call by Value.
                                                    d) None of the above
```
Udoji Maratha Boarding Campus, Near Pumping Station, Gangapur Road, Nashik-13.  $\overline{\text{RSM POLY}}$  Affiliated to MSBTE Mumbai, Approved by AICTE New Delhi, DTE Mumbai & Govt. of Maharashtra, Mumbai.

# . Functions

**----------------------------------------------------------------------------------------------------**

**----------------------------------------------------------------------------------------------------**

**Position in Question Paper Total Marks-12** 

- **Q.1. d) 2-Marks.**
- **Q.2. d) 4-Marks.**
- **Q.5. c) 6-Marks**
- **Q.6. b) 6-Marks.**

### **Descriptive Question**

- 1. Give syntax of declaring user defined function.
- 2. List two mathematical functions used in C programming.
- 3. Write a program to add two numbers using functions.
- 4. Explain recursive function with example and state its advantages.
- 5. Write a program to calculate  $n^{th}$  power of a number using function
- 6. What is difference between declaration and definition?
- 7. Explain string function.
- 8. Write a program to find whether A given string is palindrome or not.
- 9. Explain call by value and call by reference.
- 10.Explain user defined functions.

Udoji Maratha Boarding Campus, Near Pumping Station, Gangapur Road, Nashik-13.  $\overline{\text{RSM POLY}}$  Affiliated to MSBTE Mumbai, Approved by AICTE New Delhi, DTE Mumbai & Govt. of Maharashtra, Mumbai.

#### **MCQ Question**

#### **(Total number of Question=Marks\*3=12\*3=36)**

#### Note: Correct answer is marked with **bold**

- 1. Choose correct statement about Functions in C Language.
	- a) A Function is a group of c statements which can be reused any number of times.
	- b) Every Function has a return type
	- c) Every Function may no may not return a value.
	- **d) All the above.**
- 2. Choose a correct statement about C Language Functions.
	- a) A function name can not be same as a predefined C Keyword.
	- b) A function name can start with an Underscore( ) or A to Z or a to z.
	- c) Default return type of any function is an Integer.
	- **d) All the above.**
- 3. Choose a correct statement about C Function.?
	- a) "main" is the name of default must and should Function.
	- b) main() is same as int main()

c) By default, return 0 is added as the last statement of a function without specific return type.

#### **d) All of the mentioned**

- 4. A function which calls itself is called a <u>function</u>.
	- a) Self Function

**c) Recursive Function**

b) Auto Function

- d Static Function
- 5. What is the output of C Program with Functions.?

```
int main()£
       void show()
       €
            printf("HIDE");
       \mathbf{B}show();
       return 0;
  \mathbf{r}a) No output
b) HIDE
```
c) Compiler

d) None of the mentioned

6. What is the output of C Program with functions.?

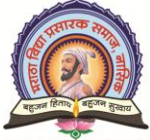

Udoji Maratha Boarding Campus, Near Pumping Station, Gangapur Road, Nashik-13.  $\overline{\text{RSM POLY}}$  Affiliated to MSBTE Mumbai, Approved by AICTE New Delhi, DTE Mumbai & Govt. of Maharashtra, Mumbai.

 $void show();$  $int main()$ €  $show()$ ; printf("ARGENTINA"); return 0; Y void show() €  $printf("AFRICA");$ Y a) ARGENTINA AFRICA c) ARGENTINA d) Compiler error **b) AFRICA ARGENTINA** 7. What is the output of C Program with functions.?  $int  $main()$$ Ł  $show()$  $print(f("BANK''))$ return 0; э void show() Ł printf("CURRENCY");  $\mathbf{r}$ a) CURRENCY BANK c) BANK b) BANK CURRENCY **d) Compiler error** 8. How many values can a C Function return at a time.? **a) Only One Value** c) Maximum of three values b) Maximum of two values d) Maximum of 8 values 9. What is the output of a C program with functions.?  $void show()$ ;  $void main()$ £.  $show()$ printf("RAINBOW"); return;  $\mathbf{r}$  $void show()$ Ł printf("COLOURS "); ĥ, a) RAINBOW COLOURS c) COLOURS **b) COLOURS RAINBOW** d) Compiler error 10.What is the output of C Program.?

Prepared By: Ms. R. S. More (Department of Information Technology) Page 35 of 58

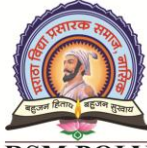

. Udoji Maratha Boarding Campus, Near Pumping Station, Gangapur Road, Nashik-13.  $\overline{\text{RSM POLY}}$  Affiliated to MSBTE Mumbai, Approved by AICTE New Delhi, DTE Mumbai & Govt. of Maharashtra, Mumbai.

```
void show();
  void main()
  ſ
      printf("PISTA");
      show();
  þ.
  void show()
  £
      printf("CACHEW");
      return 10;
  P.
a) PISTA CACHEW
```
- b) CASHEW PISTA
- **c) PISTA CASHEW with compiler warning**
- d) Compiler error

11.What is the output of C Program with functions.?

```
int show();
void main()Ł
    int a;
    printf("PISTA COUNT=");
    a = show();printf("%d", a);J.
int show()€
    return 10;
У
```
#### **c) PISTA COUNT=10**

d) Compiler error

12.What is the output of C Program with functions.?

```
void main()Ł
     int a;
    printf("TIGER COUNT=");
    a = show();
     printf("%d", a);\mathbf{r}int show()
\mathbf{f}return 15;
     return 35;
\mathbf{r}
```
a) TIGER COUNT=0

a) PISTA COUNT= b) PISTA COUNT=0

b) TIGER COUNT=35

- **c) TIGER COUNT=15** d) Compiler error
- 13.What are types of Functions in C Language.?
	- a) Library Functions
	- b) User Defined Functions
- **c) Both Library and User Defined** d) None of the above
- 14.What is the output of C program with functions.?

**Udoji Maratha Boarding Campus, Near Pumping Station, Gangapur Road, Nashik-13.**  $\overline{\text{RSM POLY}}$  Affiliated to MSBTE Mumbai, Approved by AICTE New Delhi, DTE Mumbai & Govt. of Maharashtra, Mumbai.

```
int show();
     void main()\mathbf{f}int a;
         a = show();
         printf("%d", a);\mathbf{r}int show()€
         return 15.5;return 35;
     У
a) 15.5
b)0
```

```
c) 15
d) Compiler error
```
15.What is the output of C Program.?

```
int myshow(int);void main()\mathcal{F}myshow(5);myshow(10);<sup>3</sup>
int myshow(int b)
€
    printf("Received %d, ", b);
У
```
a) Received 10, Received 5, **b) Received 5, Received 10,**

c) Received 0, Received 0 d) Compiler error

16.What is the output of C Program with functions and pointers.?

```
int myshow(int);
```

```
void main()₹
   int a=10;myshow(a);myshow(aa);J.
int myshow(int b)€
    printf("Received %d, ", b);
Y
```
- **a) Received 10, Received RANDOMNumber, with a compiler warning**
- b) Received 10, Received 10,
- c) Received 10, Received RANDOMNumber,
- d) Compiler Error
- 17.What is the output of C Program with functions.?

Prepared By: Ms. R. S. More (Department of Information Technology) Page 37 of 58

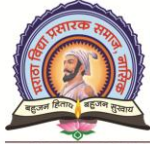

. Udoji Maratha Boarding Campus, Near Pumping Station, Gangapur Road, Nashik-13.  $\overline{\text{RSM POLY}}$  Affiliated to MSBTE Mumbai, Approved by AICTE New Delhi, DTE Mumbai & Govt. of Maharashtra, Mumbai.

```
void myshow(int);
   void main()€
      int a=10;printf("%d", a);myshow(a);printf("%d", a);<sup>}</sup>
   void myshow(int k)
   €
      k=20;\mathbf{r}a) 10 10
b) 20 20
```
c) 10 20 d) Compiler error

18.Choose correct statements about C Language Pass By Value.

- a) Pass By Value copies the variable value in one more memory location
- b) Pass By Value does not use Pointers.
- c) Pass By Value protects your source or original variables from changes in outside functions or called functions.
- **d) All the above**

19.Use of functions?

- **a)** Helps to avoid repeating a set of statements many times
- b) Enhances the logical clarity of the program
- c) Helps to avoid repeated programming across programs
- **d) All of the above**
- 20.Any C Program .
	- a) **Must contain atleast one function**
	- b) Needs input data
	- c) Need not contain any function
	- d) None of the above
- 21.The default parameter passing mechanism is
	- **a) Call by value**

c) Call by value result

b) Call by reference

- d) None of theses
- 22.Which of the following is true about return type of functions in C?
	- **a)** Functions can return any type
	- **b) Functions can return any type except array and functions**
	- c) Functions can return any type except array, functions and union
	- d) Functions can return any type except array, functions, function pointer and union.
- 23.What will be the output of following C code?

#include <stdio.h>

int main()

{ printf("%d", main);

. Udoji Maratha Boarding Campus, Near Pumping Station, Gangapur Road, Nashik-13.  $\overline{\text{RSM POLY}}$  Affiliated to MSBTE Mumbai, Approved by AICTE New Delhi, DTE Mumbai & Govt. of Maharashtra, Mumbai.

return 0;

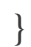

**a) Address of main function**

c) runtime error d) some random value

- b) compiler error 24.Which one of the following is a complete function
	- a) int funct( $\cdot$ ):
	- **b**) int funct(int x) { return  $x=x+1$ ; }
	- c) void funct(int) { printf("Hello"); **}**
	- d) None of these
- 25.The recursive function are executed in a
	- a) parallel order
	- **b) last in first out order**

c) first in first out order d) iterative order

- 26.The function Scanf() returns
	- a) 1
	- $b)0$

#### **c) The number of successful read input values.**

- d) ASCII value of the input read
- 27.Functions have
	- a) Local scope **c) File scope**
	- b) Block scope d) No scope at all

28. Which of the following function calculates the square of 'x' in C

a)  $sqr(x)$ 

b) Queue

**b) pow(x,2)**

29.When a function is recursively called all the automatic variables are stored in a

- **a) Stack**
- d) linked list

c)  $pow(2, x)$ d) power $(2, x)$ 

c) Array

30.In C, what is the meaning of following function prototype with empty parameter list

a) Function can only be called without any paramete

#### **b) Function can be called with any number of parameters of any types**

- c) Function can be called with any number of integer parameters.
- d) Function can be called with one integer parameter
- 31.Consider the following C function

```
void swap (int a, int b)
```
- {
- int temp;  $temp = a;$  $a = b$ :

Prepared By: Ms. R. S. More (Department of Information Technology) Page 39 of 58

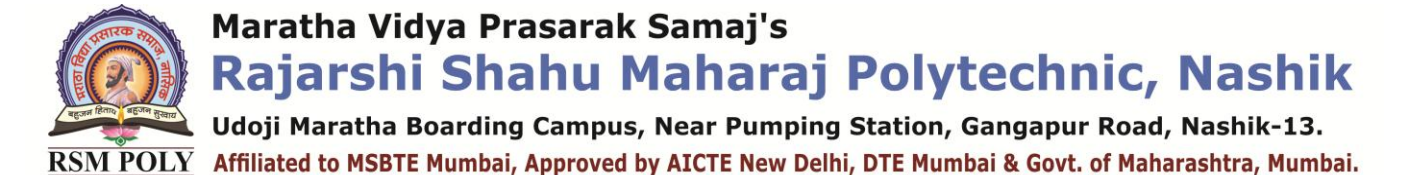

```
b = temp;
```

```
}
```
a) Call swap (x, y)

- b) Call swap  $(\&x, \&y)$
- c) swap(x,y) cannot be used as it does not return any value

#### **d) swap(x,y) cannot be used as the parameters are passed by value**

32.The value of j at the end of the execution of the following C program.

```
int incr(int i)
       {
       static int count = 0;
       count = count + i;
       return (count);
       }
       main()
       {
       int i,j;
       for (i = 0; i \leq 4; i++)i = incr(i);
       }
a) 4
b) 6
                                                        c) 10
                                                        d) 7
```
33. Assuming int size is 4 bytes, what is going to happen when we compile and run the following program?

```
#include "stdio.h"
int main()
{
      printf("Hi");
      main();
```

```
return 0;
```
}

a) We can't use main() inside main() and compiler will catch it by showing compiler error.

b) Hi would be printed in 2147483647 times i.e. (2 to the power 31) - 1.

c) Hi would be printed until stack overflow happens for this program.

d) none of the mentioned.

34.Pick the best statement for the following program.

#include "stdio.h"

Prepared By: Ms. R. S. More (Department of Information Technology) Page 40 of 58

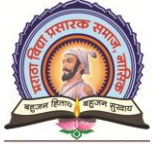

Udoji Maratha Boarding Campus, Near Pumping Station, Gangapur Road, Nashik-13.  $\overline{\text{RSM POLY}}$  Affiliated to MSBTE Mumbai, Approved by AICTE New Delhi, DTE Mumbai & Govt. of Maharashtra, Mumbai.

```
int foo(int a)
   {
   printf("%d",a);
   return 0;
   }
   int main()
   {
   foo;
   return 0;
   } 
   a) It'll result in compile error because foo is used without parentheses
   b) No compile error and some garbage value would be passed to foo function. This 
   would make foo to be executed with output "garbage integer"
   c) No compile error but foo function wouldn't be executed. The program 
   wouldn't print anything
   d) none of the mentioned
35.Consider the following C-program :
         int fun()
          {
          static int num = 16;
          return num--;
          }
         int main()
          {
         for(fun(): fun(): fun()printf("%d", fun());
          return 0;
          }
   a) Infinite loop
                                                     c) 13 10 7 4 1
   b) 14 11 8 5 2
                                                     d) 15 12 8 5 2
36.Consider the function. For func(435) the value returned is
      int func(int num) {
```

```
int count = 0;
while(num) {\in}count++;num \rightarrow = 1;
\mathcal{F}return(count) ;
\mathcal{F}
```
Prepared By: Ms. R. S. More (Department of Information Technology) Page 41 of 58

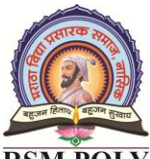

Udoji Maratha Boarding Campus, Near Pumping Station, Gangapur Road, Nashik-13. RSM POLY Affiliated to MSBTE Mumbai, Approved by AICTE New Delhi, DTE Mumbai & Govt. of Maharashtra, Mumbai.

- **a) 9**
- b) 8

c) 0

d) 10

Udoji Maratha Boarding Campus, Near Pumping Station, Gangapur Road, Nashik-13.  $\overline{\text{RSM POLY}}$  Affiliated to MSBTE Mumbai, Approved by AICTE New Delhi, DTE Mumbai & Govt. of Maharashtra, Mumbai.

# Pointers

**----------------------------------------------------------------------------------------------------**

**----------------------------------------------------------------------------------------------------**

**Position in Question Paper Total Marks-10** 

- **Q.1. e) 2-Marks.**
- **Q.1. f) 2-Marks.**
- **Q.3. c) 4-Marks.**

#### **Descriptive Question**

- 1. Give the meaning of declaration int \*ptr. Explain initialization of pointer with example.
- 2. State any two uses of pointer.
- 3. State use of \* and & used in pointers.
- 4. Explain meaning of following statement with reference to pointer :Int\* p1,p2;
	- P1=&var;
	- $P2=p1$
- 5. Explain the concept of pointers arithmetic operation and example.
- 6. Explain pointer's arithmetic's.
- 7. State any two difference between call by value and call by reference.
- 8. Explain dynamic memory allocation in detail.
- 9. Write a program to increment and decrement operator by using pointer variables.

. Udoji Maratha Boarding Campus, Near Pumping Station, Gangapur Road, Nashik-13.  $\overline{\text{RSM POLY}}$  Affiliated to MSBTE Mumbai, Approved by AICTE New Delhi, DTE Mumbai & Govt. of Maharashtra, Mumbai.

#### **MCQ Question**

#### **(Total number of Question=Marks\*3=10\*3=30)**

Note: Correct answer is marked with **bold**

- 1. Choose the best answer prior to using a pointer variable
	- a **It should be both declared and initialized**
	- b. It should be declared.
	- c. It should be initialized.
	- d. None of these
- 2. Comment on the following pointer declaration int \*ptr, p;
	- a) ptr and p, both are pointers to integer
	- **b) ptr is a pointer to integer, p is not.**
	- c) ptr is pointer to integer, p may or may not be
	- d) ptr and p both are not pointers to integer
- 3. What will be the output?

```
main()\overline{f}char *_{p};
        p = "Hello";printf("%cn", *&kp);\mathbf{r}
```
a) Hello

- **c) H**
- d) none of the mentioned

b) some address will be printed 4. Determine Output

```
#include <stdio.h>
  void main()\mathbf{f}char *_{\mathbb{P}} = NULL;
         char \star q = 0;if(b)printf("p")else
               printf("nullp")if (g)
               print(f("q")else
               printf(" nullq");
  \mathbf{F}a) p q
```
b) Depends on the compiler

#### **c) nullp nullq**

- d) x nullq where x can be p or nullp depending on the value of NULL
- 5. The address operator & cannot act on

. Udoji Maratha Boarding Campus, Near Pumping Station, Gangapur Road, Nashik-13.  $\overline{\text{RSM POLY}}$  Affiliated to MSBTE Mumbai, Approved by AICTE New Delhi, DTE Mumbai & Govt. of Maharashtra, Mumbai.

- a) R-value
- b) Arithmetic expression
- 6. The statement int \*\*a
	- a) is illegal
	- b) is legal but meaningless
	- **c) syntactically & semantically correct**
	- d) none of these
- 7. What will be the output of the following program?

```
#include<stdio.h>
void main ()
ł
         int i = 10;void *_{\mathcal{P}} = \mathsf{G}i;
        printf ("%d\n", (int) *p);
\mathbf{R}
```
a) segmentation fault

c) undefined behavior

**d) compile time error**

**c) Both of the above**

d) Local variable

8. What will be the output of the following program code

```
#include<stdio.h>
void main()ł
         int i = 10;
         void *_{\mathcal{P}} = \mathbf{\&} \mathbf{i};
         printf("&f", * (float * )p);\mathbf{r}
```
a) 10 b) Error

b) 10

c) none **d) 0.000000**

- 9. The operator  $>$  and  $<$  are meaningful when used with pointers, if
	- a) The pointers point to data of similar type
	- **b) The pointers point to elements of the same array.**
	- c) The pointers point to structure of similar data type
	- d) None of these
- 10.The declaration int (\*p)[5];means
	- a) p is one dimensional array of size 5, of pointers to integers
	- **b) p is a pointer to a 5 elements integer array**
	- c) The same as int \*p[
	- d) None of these.

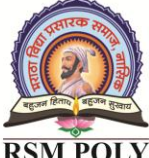

**Udoji Maratha Boarding Campus, Near Pumping Station, Gangapur Road, Nashik-13.**  $\overline{\text{RSM POLY}}$  Affiliated to MSBTE Mumbai, Approved by AICTE New Delhi, DTE Mumbai & Govt. of Maharashtra, Mumbai.

11.Comment on the following?

cons int \*ptr

- a) We cannot change the pointer ptr itself.
- b) We can change the pointer as well as the value pointed by it.
- c) Both of the above
- **d) We cannot change the value pointed by ptr.**
- 12.What is (void\*)0?

#### **a) Representation of NULL pointer**

- b) Representation of void pointer
- c) Error
- d) None of the above
- 13.A pointer is
	- a) A keyword used to create variables
	- b) A variable that stores address of an instruction
	- **c) A variable that stores address of other variable**
	- d) All of the above

14.The operator used to get value at address stored in a pointer variable is

- a) &&  $c)$ &
- $b)$  || **d) \***
- 15.Which of the statements is correct about the program?

```
#include<stdio.h>
int main()
\{int i=10;
   int *j=si;return 0;
\mathcal{V}
```
a) j and i are pointers to an int

#### **b) j is a pointer to an int and stores address of i**

c) i is a pointer to an int and stores address of j

d) j is a pointer to a pointer to an int and stores address of i

16.Which of the statements is correct about the program?

```
#include<stdio.h>
int <math>main()</math>£.
   float a=3.14;
    char \star j;
    j = (char*) aa;print("d\nu", *j);return 0;
\mathcal{Y}
```
Maratha Vidya Prasarak Samaj's Rajarshi Shahu Maharaj Polytechnic, Nashik Udoji Maratha Boarding Campus, Near Pumping Station, Gangapur Road, Nashik-13.  $\overline{\text{RSM POLY}}$  Affiliated to MSBTE Mumbai, Approved by AICTE New Delhi, DTE Mumbai & Govt. of Maharashtra, Mumbai.

a) It prints character equivalent of the binary number present in the first byte of a float variable a.

**b) It prints ASCII value of the binary number present in the first byte of a float variable a**

- c) It will print 3
- d) It will print a garbage value
- 17. Are the expression  $*$ ptr++ and  $++*$ ptr are same?s

a) True **b) False**

18.Will the program compile?

```
#include<stdio.h>
int \text{main}()\left\{ \right.char str[5] = "IndiaBIX";return 0;
-}
```
#### **a**) True b) False

19.Point out the compile time error in the program given below.

```
#include<stdio.h>
int \text{main}()\left\{ \right.int *x;
    *x=100;return 0;
3
```
- a) Error: invalid assignment for x
- b) Error: suspicious pointer conversion
- **c) No error**
- d) None of above

20.Point out the error in the program

```
#include<stdio.h>
int \text{main}()\left\{ \right.int a[] = {10, 20, 30, 40, 50};
   int jfor (j=0; j<5; j++)printf ("ad\n", a);
        a++;\mathcal{F}return 0;
\, }
```
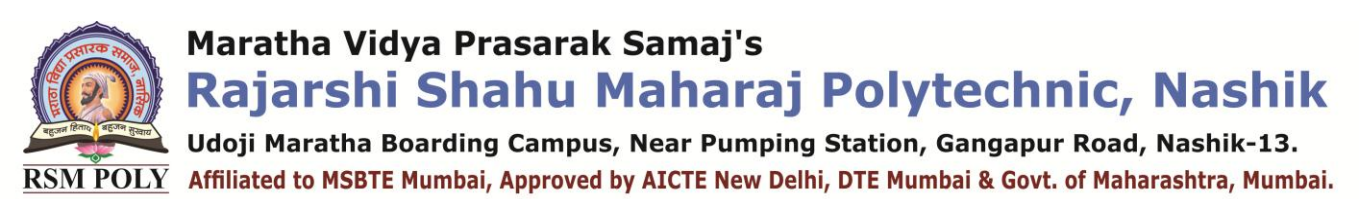

```
a) Error: Declaration syntax
                                                   c) Error: LValue required
                                                   d) Error: Rvalue required
   b) Error: Expression syntax
21.Output of following program?
        # include <stdio.h>
        void fun(int *ptr)
        €
            *ptr = 30:}
        int main()€
          int y = 20;
          fun(\&y);printf("%d", y);return 0;<sup>}</sup>
   a) 20
                                                   c) Compiler Error
   b) 30
                                                   d) Runtime error
22.A function 'p'that accepts a pointer to a character as arguments and returns a pointer 
   to an array of integer can be declared as 
   a) int(*p(char *))[]
                                                   c) int (*p) (char *)[]
                                                   d) None of these
   b) int \sqrt[k]{\text{char }*}23.What will be printed after compiling and running the following code 
        main()ł
              char *_{p};
              printf("d'd", sizeof(*p), sizeof(p));<sup>1</sup>
   a) 1 1
                                                   c) 2 1 
   b) 1 2
                                                   d) 2 2
24.What will be the output of following program code?
       #include <stdio.h>
      void main()\mathbf{f}int i=3, *j, **k;
            j = 8i;k = 6j;printf("8d8d8d", *j, **k, *(*k));\mathbf{r}
```
Prepared By: Ms. R. S. More (Department of Information Technology) Page 48 of 58

Maratha Vidya Prasarak Samaj's Rajarshi Shahu Maharaj Polytechnic, Nashik Udoji Maratha Boarding Campus, Near Pumping Station, Gangapur Road, Nashik-13.  $\overline{\text{RSM POLY}}$  Affiliated to MSBTE Mumbai, Approved by AICTE New Delhi, DTE Mumbai & Govt. of Maharashtra, Mumbai. a) 444 c)  $000$ **b) 333** d) Garbage value 25.Which of the following is the correct way of declaring a float poniter a) float ptr; c) \*float ptr; **b) float \*ptr;** d) None of the above 26.Find output of the following code void main ()  $\mathbf{f}$ char  $*_{\text{msq}} = "hi";$  $printf(msg)$ ; ł c) hi followed by garbage value **a) hi** b) h d) error **27.**Find the output of the following program?  $void main()$ £. int  $array[10]$ ; int  $\star i =$  Sarray[2],  $\star j =$  Sarray[5]; int diff =  $j-i$ ; printf("%d", diff);  $\mathbf{F}$ c) Garbage value **a) 3**  $h)6$ d) Error 28.Find the output of the following code ? void main ()  $\overline{f}$  $printf("8d, 8d", sizeof(int *), sizeof(int **));$ 

```
a) 2,2
b) 0,2 
                                                       c) 2,0
                                                       d) 2,4
```
29.Which of the following statements are true after execution of the program

```
void main()
\mathbf{f}int a[10], i, *_{p};
   a[0] = 1;
   a[1] = 2;p = a;(*p)++;F
```
ŀ

Prepared By: Ms. R. S. More (Department of Information Technology) Page 49 of 58

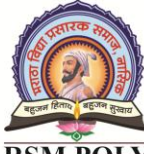

Udoji Maratha Boarding Campus, Near Pumping Station, Gangapur Road, Nashik-13. RSM POLY Affiliated to MSBTE Mumbai, Approved by AICTE New Delhi, DTE Mumbai & Govt. of Maharashtra, Mumbai.

```
c) a[1] = 2a) a[1] = 3b) a[0] = 2d) Compilation error
30.What will be the output of the following code 
       #include<stdio.h>
       void main()
       \mathbf{f}int a[]={ 1, 2, 3, 4, 5 }, \star_{p};
           p=a;++<sup>*</sup>p;printf ("8d", *p);
           p == 2;printf("8d", *p);
       ł
   a) 2 4 
                                                 c) 2 2 
   b) 3 4
                                                 d) 2 3
```
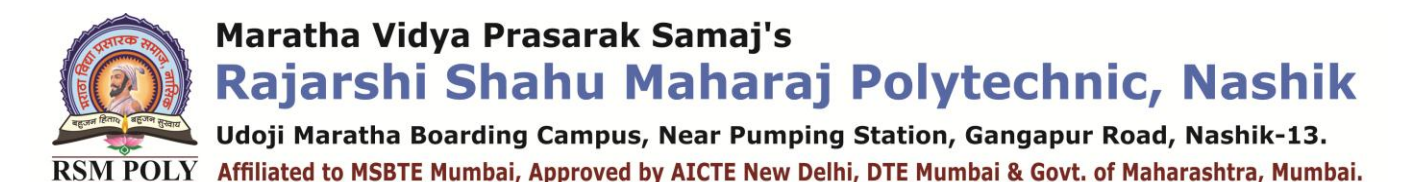

# 6. Structure

**----------------------------------------------------------------------------------------------------**

**----------------------------------------------------------------------------------------------------**

**Position in Question Paper Total Marks-10** 

- **Q.1. g) 2-Marks.**
- **Q.3. d) 4-Marks.**
- **Q.4. e) 4-Marks.**
- **Q.6. c) 6-Marks.**

#### **Descriptive Question**

- 1. Define structure.
- 2. Give syntax of initialization of structure.
- 3. Explain declaration of structure with example.
- 4. Explain use of (->) operator with example.
- 5. Explain array of structure with example.
- 6. Declare a structure circle containing data members as radius area, perimeter. accept radius for one variable from user and find out perimeter and area.
- 7. Declare a structure book having element as book\_number,book\_title,book\_price andalso declare array of structure taking input of 10 books using C programming language.
- 8. What is union?
- **9.** Give syntax of Union. Q10.Compare structure and union

. Udoji Maratha Boarding Campus, Near Pumping Station, Gangapur Road, Nashik-13.  $\overline{\text{RSM POLY}}$  Affiliated to MSBTE Mumbai, Approved by AICTE New Delhi, DTE Mumbai & Govt. of Maharashtra, Mumbai.

#### **MCQ Question**

#### **(Total number of Question=Marks\*3=10\*3=30)**

#### Note: Correct answer is marked with **bold**

- 1. What is a structure in C language.?
	- a) A structure is a collection of elements that can be of same data type.
	- b) A structure is a collection of elements that can be of different data type.
	- c) Elements of a structure are called members.

#### **d) All the above**

- 2. What is the size of a C structure.?
	- a) C structure is always 128 bytes.
	- **b) Size of C structure is the total bytes of all elements of structure.**
	- c) Size of C structure is the size of largest element
	- d) None of the above
- 3. A structure declaration without any variables describe
	- a) Wizard
	- b) Shape of a structure
- **c) Template** d) Both a and b
- 4. Which of the following are fundamental control structures?
	- a) Iteration

b) Branching

- c) Sequencing **d) All the above**
- 5. What is the similarity between a structure, union and enumeration?

#### **a) All are useful in defining new data types**

- b) All are useful in defining new variable
- c) All are useful in defining new structures
- d) All are useful in defining new pointers
- 6. Find out the error in the below program?

struct employ

```
€
  int ecode:
  struct employ e;
₹.
```
a) Linked Error

- c) No error
- d) None of the above
- 7. What will be the output of the below program?

**b) Error: in structure declaration**

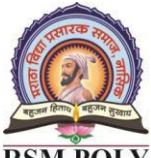

Udoji Maratha Boarding Campus, Near Pumping Station, Gangapur Road, Nashik-13.  $\overline{\text{RSM POLY}}$  Affiliated to MSBTE Mumbai, Approved by AICTE New Delhi, DTE Mumbai & Govt. of Maharashtra, Mumbai.

#include<stdio.h>  $main()$  $\mathcal{L}$ enum { GREAT,  $is=7$ , india }; printf("%d %d", GREAT, india);  $\mathcal{F}$ a) 0 1 **c) 0 8** b) 0 2 d) compiler error 8. Which of the following are themselves a collection of different data types? a) string c) char **b) structure** d) All the above 9. User-defined data type can be derived by a) struct c) typedef b) enum **d) all the mentioned** 10.Which operator connects the structure name to its member name?  $a)$  – **c) .**  $b$ )  $\leftarrow$ d) both **<-** and . 11.Which of the following cannot be a structure member? a) Another structure **b) Function** c) Array d) None 12.What will be the output of the following C code? #include <stdio.h>  $void main()$ ¥. struct student  $\left\{ \right.$ int no; char name[20];  $\mathcal{H}$ struct student s;  $s \cdot no = 8$ printf("%d", s.no); Y a) Nothing c) Junk b) Compile time error **d) 8** 13.How many bytes in memory taken by the following C structure? #include <stdio.h> struct test Æ. int k; char c; 33.

Udoji Maratha Boarding Campus, Near Pumping Station, Gangapur Road, Nashik-13.  $\overline{\text{RSM POLY}}$  Affiliated to MSBTE Mumbai, Approved by AICTE New Delhi, DTE Mumbai & Govt. of Maharashtra, Mumbai.

```
a) Multiple of integer size
                                                   c) Depends on the platform
  b) integer size+character size
                                                   d) Multiple of word size
14.Find out the error in the below program?
        struct employ
        ł
           int ecode:
           struct employ *e;
        };
  a) Error: in structure declaration
                                                   c) No error
  b) Linker
                                                   d) none of the above 
15.The union elements can be of different sizes.
   a) True b) False
16.What will be the output of a program in Turbo C under DOS (16 bit platform)?
        #include<stdio.h>
        int main()
        ₹
          struct values
          €
             int bit1:1;int bit3:3:int bit4:4;}bit;
          printf("%d \n", sizeof(bit));
          return 0;
        ₹
   a) 9
                                                   c) 2
                                                   d) 1
  b) 4
17.What is the output of C program.?int main()Ł
           struct book
           £.
                int pages;
                charname[10];}a:
           a. pages = 10:.<br>strcpy(a.name,"Cbasics");<br>printf("%s=%d", a.name,a.pages);
           return 0;
      <sup>}</sup>
```
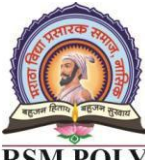

Udoji Maratha Boarding Campus, Near Pumping Station, Gangapur Road, Nashik-13.  $\overline{\text{RSM POLY}}$  Affiliated to MSBTE Mumbai, Approved by AICTE New Delhi, DTE Mumbai & Govt. of Maharashtra, Mumbai.

- a) empty string=10
- b) C=basics

**c) Cbasics=10** d) Compiler error

18.Choose a correct statement about C structures.?

a) Structure elements can be initialized at the time of declaration.

#### **b) Structure members can not be initialized at the time of declaration**

- c) Only integer members of structure can be initialized at the time of declaraion
- d) None of the above

19.Choose a correct statement about C structure.?

```
int \text{main}()€
    struct ship
     €
    };
    return 0;
Y
```
- a) It is wrong to define an empty structure
- b) Member variables can be added to a structure even after its first definition.
- **c) There is no use of defining an empty structure**
- d) None of the above

20.What is the output of C program.?

```
int main()₹
           struct ship
           ₹
               int size;
               char color[10];
           }boat1, boat2;
           boat1.size=10;
           boat2 = boat1;printf("boat2=%d",boat2.size);
           return 0;
       Y
   a) boat2=0c) boat2=10
  b) boat2=-1d) Compiler error
21.What is the output of C program with structures.?
```
Udoji Maratha Boarding Campus, Near Pumping Station, Gangapur Road, Nashik-13.  $\overline{\text{RSM POLY}}$  Affiliated to MSBTE Mumbai, Approved by AICTE New Delhi, DTE Mumbai & Govt. of Maharashtra, Mumbai.

```
int main()€
       struct tree
       Ł
          int h;
       \mathbf{L}struct tree treel;
       tree1.h=10;printf("Height=%d", tree1.h);
       return 0;
   P.
a) Height=0 c) Height=1
```
**b)** Height=10 d) Compiler error

22.Choose a correct statement about C structure elements.?

- a) Structure elements are stored on random free memory locations
- b) structure elements are stored in register memory locations
- **c) structure elements are stored in contiguous memory locations**
- d) None of the above.
- 23.A C Structure or User defined data type is also called.?
	- a) Derived data type b) Secondary data type
- c) Aggregate data type **d) All the above**
- 24.What are the uses of C Structures.??

a) structure is used to implement Linked Lists, Stack and Queue data structures

b) Structures are used in Operating System functionality like Display and Input taking.

c) Structure are used to exchange information with peripherals of PC

#### **d) All the above**

25.What is the output of C program with structures.?

```
int main()\overline{f}struct tree
           €
                int h;
                int w;
           \cdotstruct tree tree1={10};
           printf("%d", tree1.w);printf("%d", tree1.h);return 0;
      <sup>}</sup>
   a) 0 0
                                                     c) 0 10
   b) 10 0
                                                     d) 10 10
26.What is the output of C program.?
```
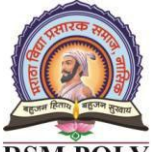

Udoji Maratha Boarding Campus, Near Pumping Station, Gangapur Road, Nashik-13.  $\overline{\text{RSM POLY}}$  Affiliated to MSBTE Mumbai, Approved by AICTE New Delhi, DTE Mumbai & Govt. of Maharashtra, Mumbai.

```
int main()€
          struct laptop
          €
              int cost;
              char brand[10];
          \cdotstruct laptop L1={5000,"ACER"};
          struct laptop L2={6000, "IBM"};
          printf("Name=%s", L1.brand);
          return 0;
     Y
  a) ACER
  b) IBM
  c) compiler error
   d) None of the above 
27.What is the output of C program with structures.?
     int main()€
         struct ship
         €
             char color[10];}boat1, boat2;
         strcpy(boat1.color,"RED");
         printf("%s ",boat1.color);
         boat2 = boat1;strcpy(boat2.color, "YELLOW");
         printf("%s",boat1.color);
         return 0;
     <sup>}</sup>
   a) RED RED
                                               c) YELLOW YELLOW
   b) RED YELLOW
                                               d) Compiler error
28.What is the output of C program with structures.?
```
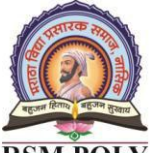

Udoji Maratha Boarding Campus, Near Pumping Station, Gangapur Road, Nashik-13.  $\overline{\text{RSM POLY}}$  Affiliated to MSBTE Mumbai, Approved by AICTE New Delhi, DTE Mumbai & Govt. of Maharashtra, Mumbai.

```
int main()€
            structure hotel
            €
                int items;
                char name[10];
            }a;
            strcpy(a.name, "TAJ");
            a.items=10;
            printf("%s", a.name);
            return 0;
       J.
   a )TAJ
                                                  c) Compiler error
   b) Empty string
                                                  d) None of the above
29.What is the size of the below C structure in TurboC?
       int main()€
           struct books{
                int pages;
                char str[4];}b;
           printf("%d", sizeof(b));return 0;
      <sup>}</sup>
                                                  c) 7
   a) 5
   b) 6
                                                  d) 8
30.What is actually passed if you pass a structure variable to a function.?
   a) Copy of structure variable
   b) Reference of structure variable
```
- 
- c) Starting address of structure variable
- d) Ending address of structure variable